BURKINA-FASO UNITE-PROGRES-JUSTICE

Ministère des Enseignements Secondaire et Supérieur (M.E.S.S.)

> ------------------Secrétariat Général

> > -------------------

Université Polytechnique de Bobo-Dioulasso (U.P.B.)

Ecole Supérieure d'Informatique (E.S.L)

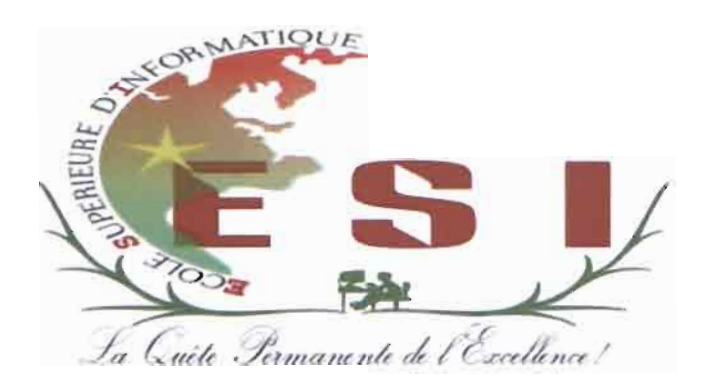

## Cycle des Ingénieurs de Conception Informatique (C.I.C.I)

## **MEMOIRE DE FIN DE CYCLE**

En vue de l'obtention du

DIPLOME D'INGENIEUR DE CONCEPTION EN INFORMATIQUE

THEME : «Etude de la mise en place d'un réseau convergent à E-SERVICES SA»

# Présenté par: Monsieur TINDANO Edgarg Modeste

Directeur de mémoire: Docteur Tiguiane YELEMOU

Maître de stage: Monsieur Dominique SAWADOGO

Année universitaire 2012-2013

# **Résumé**

Ce rapport fait une synthèse des travaux que nous avons menés au sein de la société de prestations de services E-SERVICES SA pour notre stage de fin de cycle. Ces travaux ont consisté en une étude ayant pour finalité de proposer une solution pour l'intégration d'applications multimédias dans le système informatique de l'entreprise.

Les applications multimédias requièrent un environnement réseau stable et des capacités réseau (bande passante, latence, gigue) très.

Nous présenterons les besoins de l'entreprise en matière de travail collaboratif. A ce niveau, il nous incombait de cerner tout ce dont elle a besoin pour unifier ses systèmes de communication afin de proposer des solutions efficaces en fonction des outils disponibles sur le marché.

L'intégration de ces solutions n'est pas sans effet sur l'infrastructure réseau de l'entreprise. Ainsi, afin de permettre une utilisation optimale et sécurisée tenant compte d'une grande disponibilité, nous proposons une structuration de l'environnement réseau aussi bien matériel que logique. Cette nouvelle architecture permettra à l'entreprise d'être plus performante et mieux compétitive.

# *Abstract*

This report does a sum of the work we did in E-SERVICES SA during our training at the end of our studies. This work is a study which purpose is to propose a solution for multimedia applications integration in the computer sciences system of the company.

The multimedia application requires safe environment network and very strict capacity (bandwidth, latency, jitter).

Firstly we'll present the needs of the company in term of collaborative work. Then, we had to find all it needs to unify its communication system in order to propose good solutions according to the instruments we find in the market.

The integration of these solutions has an impact on the infrastructure of the company. Then in order to allow an optimum and safe use which takes into account a large disposal we suggest a new structure of the environment network in material as in logic. This new architecture will allow the company to be more efficient and more competitive.

# *Remerciements*

*Toute œuvre humaine reste l'accomplissement des efforts* de *son auteur. Mais elle est surtout favorisée et très souvent facilitée par son environnement. C'est pour cela que nous tenons à dire merci à notre environnement qui a permis etfacilité l'élaboration* de ce *document. Nos remerciements vont* à:

- *• l'administration et à l'ensemble du corps enseignant* de *l'ESI qui durant cinq années nous a formé;*
- *• la Promotion 2012-2013 des CICI avec qui nous avons énormément appris aussi bien sur le plan académique qu'humain;*
- *• ma mère et* à *mes petitsfrères;*
- M. *George Evariste TASSEMBEDO directeur général* de *E-SERVICES SA;*
- M. *Dominique SAWADOGO notre maitre* de *stage;*
- *• Dr Tiguiane YELEMOU notre directeur* de *mémoire pour son soutien inconditionnel;*
- *• M. Ousmane ZOUNGRANA consultant à E-SERVICES SA avec qui nous avons appris énormément;*
- M. *Yassia SAVADOGO consultant à E-SERVICES SA;*
- *• tout le personnel* de *E-SERVICES SA.*

# *Table des matières*

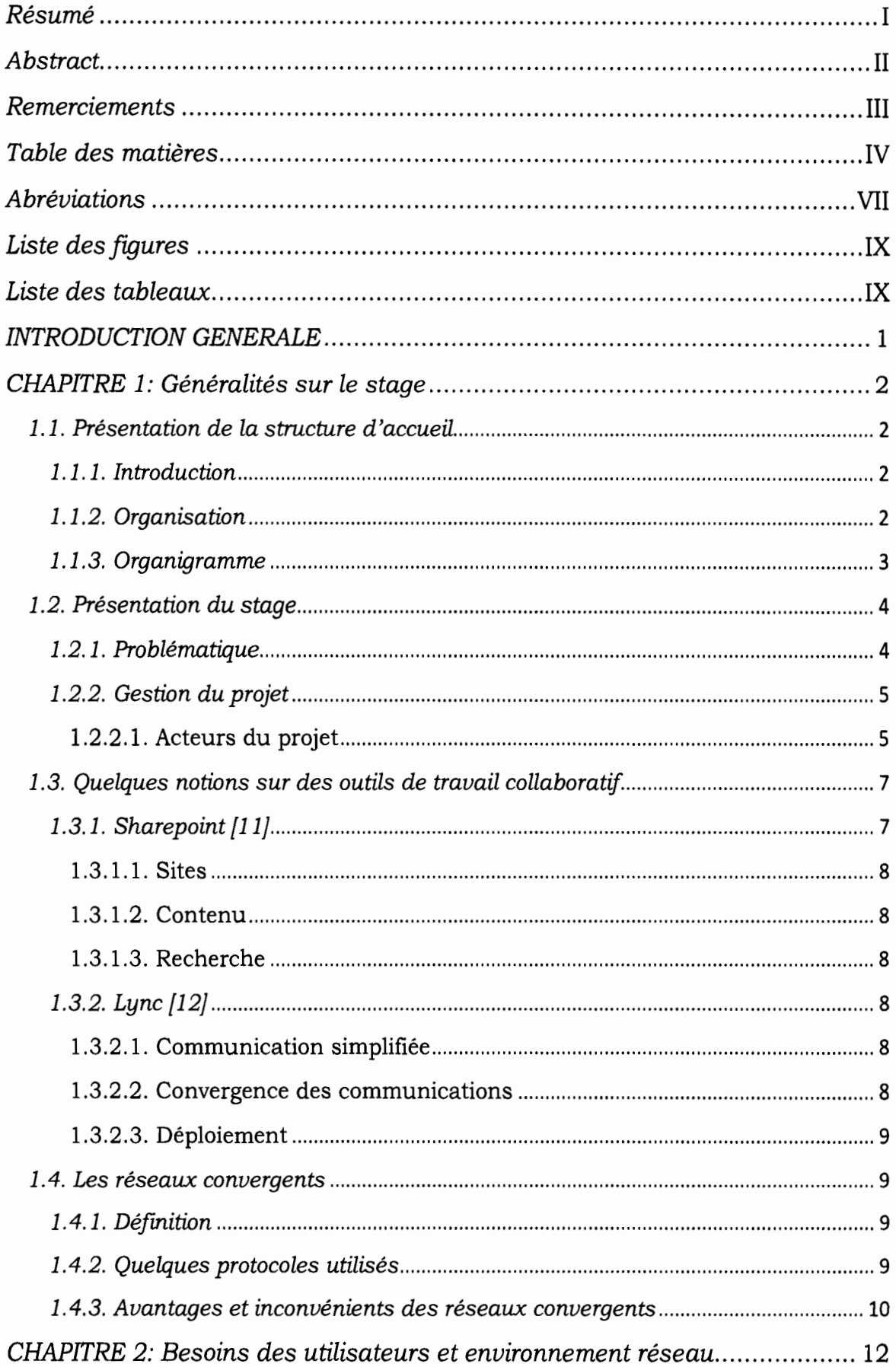

# *MEMOIRE DE FIN DE CYCLE*

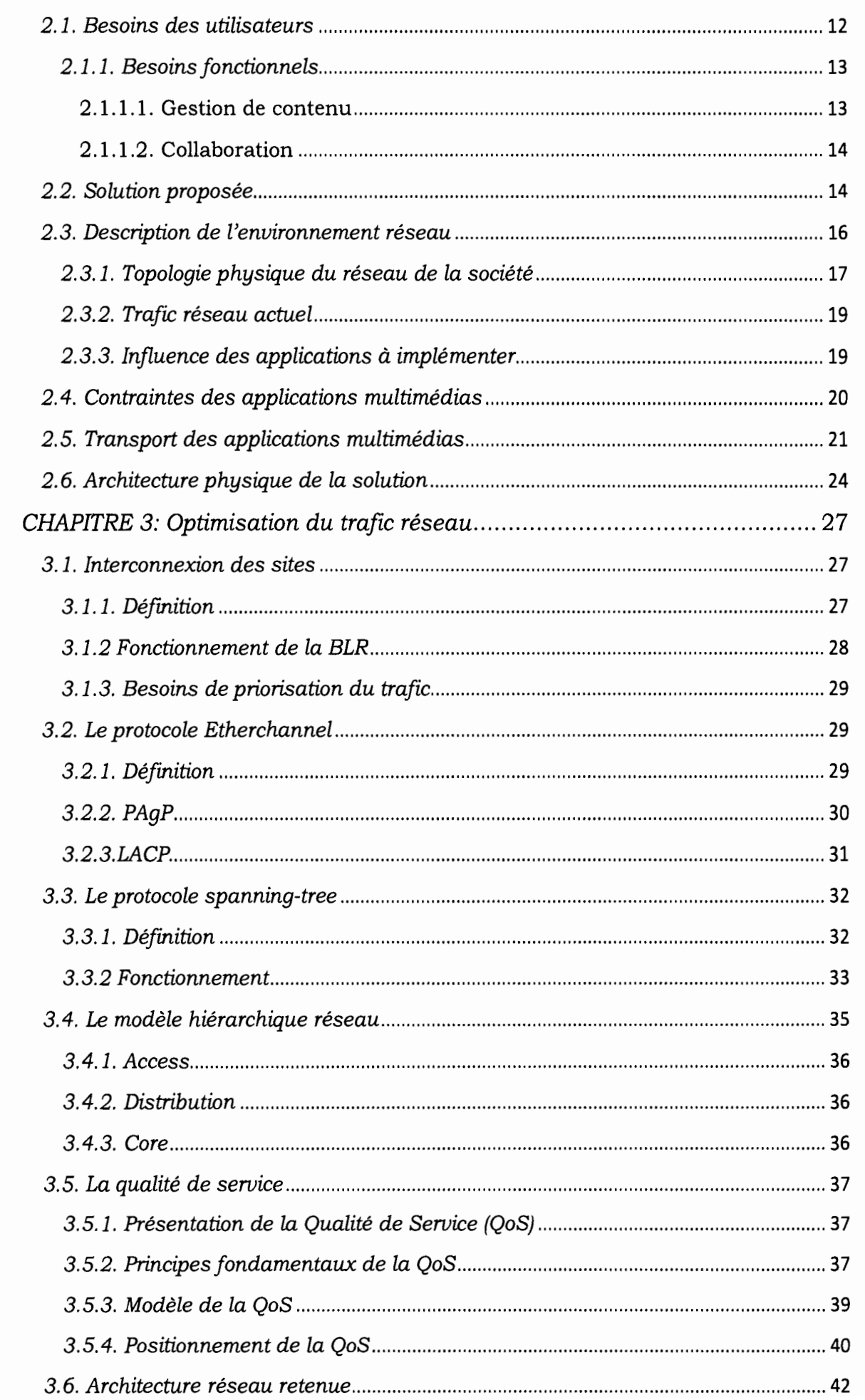

## *MEMOIRE DE FIN DE CYCLE*

 $\frac{1}{\alpha}$ 

 $\label{eq:3} \mu = \frac{1}{\sqrt{2\pi}}\left(\frac{1}{\sqrt{2\pi}}\right)^{1/2} \left(\frac{1}{\sqrt{2\pi}}\right)^{1/2} \left(\frac{1}{\sqrt{2\pi}}\right)^{1/2}.$ 

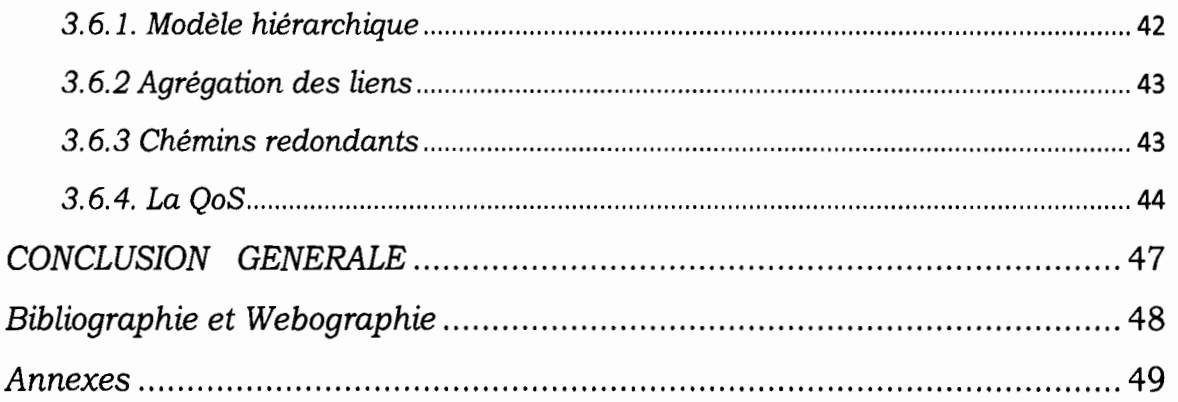

# *Abréviations*

**DoS:** Deny of Service

**ECM:** Entreprise Content Manage

**ESI:** Ecole Supérieure d'Informatique

**GED:** Gestion Electronique des Documents

**HTTP:** Hypertext Transfer Protocol

**IEEE:** Institute of Electrical and Electronics Engineers

**IETF:** Internet Engineering Task Force

**IP:** Internet Protocol

**LAN:** Local Area Network

**MAC:** Media Access Control

**OS:** Operating System

**P2P:** Peer to Peer

**QAM:** Quadrature Amplitude Modulation

**QoS:** Quality of Service

**QPSK:** Quadrature Phase Shift Keying

**RFC:** Request For Comments

**RNIS:** Réseau Numérique à Intégration de Service

**RSVP:** Resource Reservation Protocol

**RTCP:** Real-time Transport Control Protocol

**RTP:** Real-time Transport Control Protocol

**SIMPLE:** SIP for Instant Messaging and Presence Leverage Extensions

## *MEMOIRE DE FINDE CYCLE*

- **SIP:** Session Initiation Protocol
- **SMTP:** Simple Mail Transfer Protocol
- **TCP:** Transmission Control Protocol
- **UDP:** User Datagram Protocol
- **VOIP:** Voix sur **IP**
- **VPN:** Virtual Private Network
- **WWW:** World Wide Web

# *MEMOIRE DE FINDE CYCLE*

# *Liste des figures*

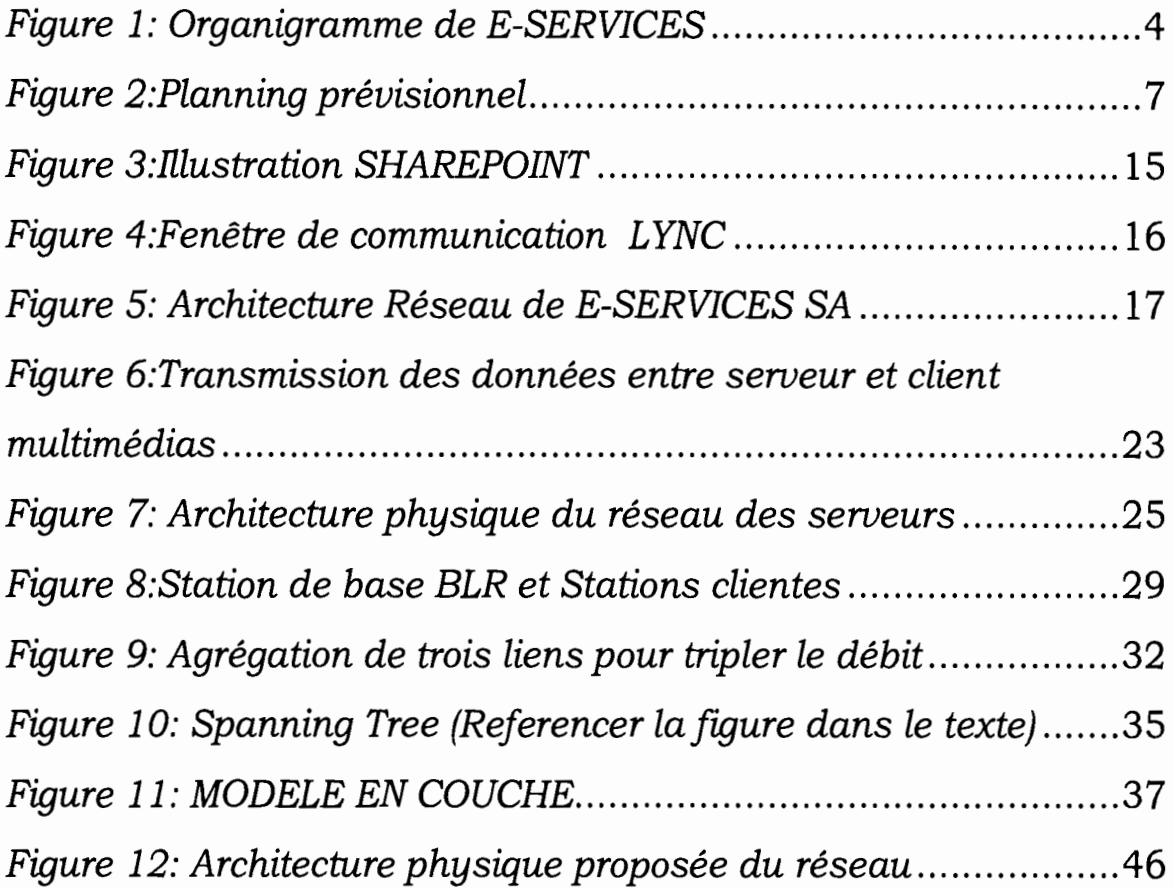

# *Liste des tableaux*

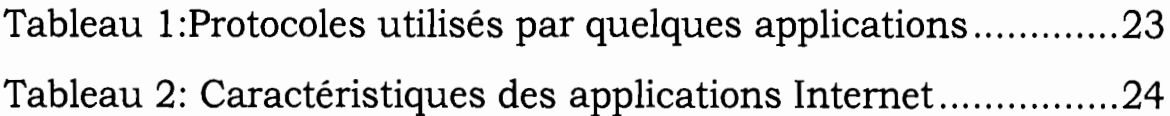

 $\mathcal{L}$ 

## *INTRODUCTION GENERALE*

Des progrès exponentielles dans le développement du domaine des technologies de l'information ont entrainé la mise au point d'une multitude d'applications. De cet ordre, nous avons les outils de travail collaboratif. Ils regroupent un ensemble de technologies permettant une utilisation très optimale des ressources disponibles et une meilleure collaboration entre les employés d'une même entreprise ou entre l'entreprise et *ses* partenaires. Ces outils entrainent un besoin plus accru des ressources réseaux et une utilisation plus efficiente de ces dernières.

Le travail collaboratif contribue énormément à la qualité des prestations que l'entreprise fournit à *ses* clients. Il est également source de besoin assez important de bande passante et d'une qualité du réseau permanente. Le trafic audio et vidéo prend alors une place prépondérante par rapport aux données, et cela par la nécessité d'interactivité, soit entre hommes, soit entre hommes et machines.

Dans l'optique de solutionner quelques difficultés notre étude portera sur les réseaux convergent afin d'apporter des solutions qui permettront à E-SERVICES de poursuivre sa quête de l'excellence. Notre document s'articule autour de trois chapitres.

Dans le chapitre 1 nous allons expliciter des généralités liées au stage. En chapitre 2 nous procéderons à une étude des besoins et des solutions ainsi qU'à l'étude complète de l'environnement réseau de la structure. Enfin dans le chapitre 3 nous présenterons de techniques d'optimisation et leurs utilisations.

# **CHAPITRE 1: Généralités sur le stage**

Dans cette partie du document nous présentons d'abord la structure d'accueil et le contexte du stage. Ensuite nous présentons les technologies qui rentrent dans la mise en œuvre de notre projet.

## *1.1. Présentation* **de** *la structure d'accueil*

## *1.1.1. Introduction*

E-SERVICES est une société anonyme de droit burkinabè créée en août 2011. Elle est située à Ouaga 2000 sur l'avenue Mouammar KADHAFI. Les domaines de compétences de E-SERVICES sont entre autres l'ingénierie réseau, les systèmes d'information et la formation en informatique.

E-SERVICES a pour objectifs d'assister les clients pour développer leurs systèmes d'informations, d'intégrer les technologies de l'informatique et d'optimiser l'utilisation de leur architecture informatique.Ainsi, E-SERVICES mise sur une équipe qualifiée, certifiée et expérimentée. Elle est constituée essentiellement de jeunes informaticiens et de jeunes commerciaux motivés ayant chacun une expérience remarquable auprès des entreprises au Burkina Faso et ailleurs.

#### *1.1.2. Organisation*

E-SERVICES propose une véritable offre globale de services pour répondre aux exigences des entreprises quels que soient leur taille et leurs besoins. Aussi E-SERVICES met-elle en œuvre ses différents services dans un certain nombre de domaines de compétences.

E-SERVICES propose une prestation de services professionnels de haut niveau en matière de systèmes d'information. La mise en place de solutions informatiques nécessite une expertise dans chacun des services proposés qui sont:

**↓** Expertise et Consulting

- 4 Formation et centre de certification (Testing Center1)
- 4 Accompagnement dans vos projets: Forfaits de Réalisation
- 4 Centre de Développement: Software
- $\triangle$  Assistance technique
- **↓** Ingénierie Réseaux télécoms
- 4 Infrastructure Système et Hardware
- **↓** Solutions d'entreprise
- 4 Vente de matériels et d'équipements

E-SERVICES assiste ses clients dans leur choix d'organisation et d'implémentation. Elle assure la mise en œuvre des produits choisis, avec une gamme complète de services de bout en bout autour de chaque produit.

#### *1.1.3. Organigramme*

Pour son bon fonctionnement et afin de contribuer à l'optimisation du travail du personnel, E-SERVICES est pilotée par une direction générale à laquelle sont rattachées trois autres directions: le département système d'information et conseil, la direction commerciale et la direction administrative et financière. La figure 1 donne une représentation schématique de l'agencement de ces différentes entités.

<sup>1</sup> E-SERVICES SA est un centre de certification PEARSON VUE et PROMETRIC

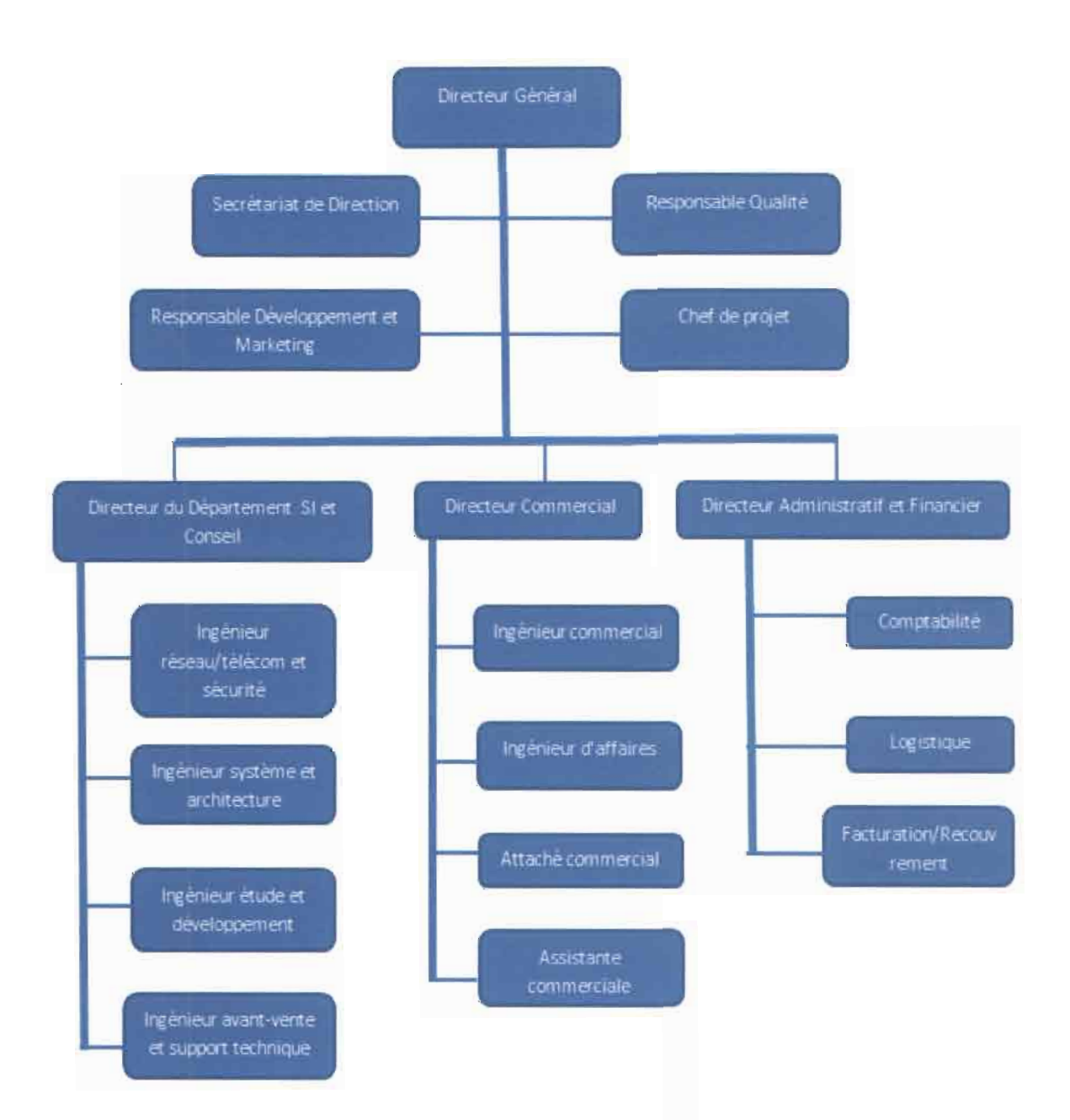

## **Figure 1: Organigramme de E-SERVICES**

## **1.2. Présentation du stage**

#### *1.2.1. Problématique*

La vision d'avenir de E-SERVICES est d'être une entreprise dynamique, de s'implanter solidement au Burkina Faso et ailleurs dans la sous-région. Pour cela elle se doit d'offrir un environnement de travail optimal qui permettra à son personnel de donner le maximum de satisfaction aux clients. L'état de l'environnement informatique qui est d'un niveau acceptable pourra être beaucoup amélioré. Ainsi une intégration d'outils de travail collaboratif contribuera énormément à booster les activités de l'entreprise. Le fonctionnement optimal de ces outils peut être poussé au maximum par l'utilisation d'un réseau qui répond aux besoins de transport de l'information multimédia 2(voix, vidéo, image).

## *1.2.2. Gestion du projet*

L'identification des acteurs ainsi que leurs rôles sont des préalables nécessaires à la bonne gestion du présent projet.

#### *1.2.2.1. Acteurs* du *projet*

Plusieurs acteurs participent à la réalisation de ce projet. Nous distinguons le groupe de pilotage, le groupe de réalisation et le groupe des utilisateurs.

- **.. Groupe de pilotage:** Il est chargé de veiller au bon fonctionnement du projet au compte de l'entreprise. Pour améliorer le suivi du projet et valider les choix stratégiques, il se constitue d'une équipe transversale. Le groupe de pilotage est constitué d'un membre de chaque métier impliqué dans le projet. Pour le présent projet, le groupe de pilotage est composé des acteurs suivants :
- $\checkmark$  le directeur général
- $\checkmark$  le responsable qualité
- $\checkmark$  le directeur du département SI et conseil
- $\checkmark$  le directeur commercial
- **4- Groupe de réalisation:** C'est le regroupement des personnes se chargeant de la réalisation du projet (étude, conception et réalisation du projet) en tenant compte des besoins, des objectifs, des détails et des coûts fixés par le maître d'ouvrage. Il

<sup>&</sup>lt;sup>2</sup> Les données multimédias nécessitent plus de ressources réseaux que les données ordinaires (fichiers, mai, etc)

est responsable des méthodes et techniques, de la mobilisation de ressources humaines pour l'atteinte des objectifs. Il se compose:

- $\checkmark$  Dr Tiguiane YELEMOU, Enseignant-chercheur à l'Ecole Supérieure d'Informatique, superviseur de notre stage
- $\checkmark$  M. Dominique SAWADOGO, chef du service SI et Conseil chargé de suivi du projet au compte du groupe du projet, maître de stage.
- $\checkmark$  M. TINDANO Edgarg Modeste, stagiaire et étudiant en fin de cycle des ingénieurs de conception en informatique de l'Ecole Supérieure d'Informatique(ESI)
- **... Groupe d'utilisateurs:** Il exprime les besoins justifiant l'existence du projet et aide à fIxer les objectifs de celui-ci. Il est chargé de fournir toutes les informations nécessaires à la bonne conduite du projet. Il est composé de tous les utilisateurs du système d'informations de E-SERVICES.

La figure 2 présente le planning prévisionnel sur lequel la progression initiale de notre travail était programmée.

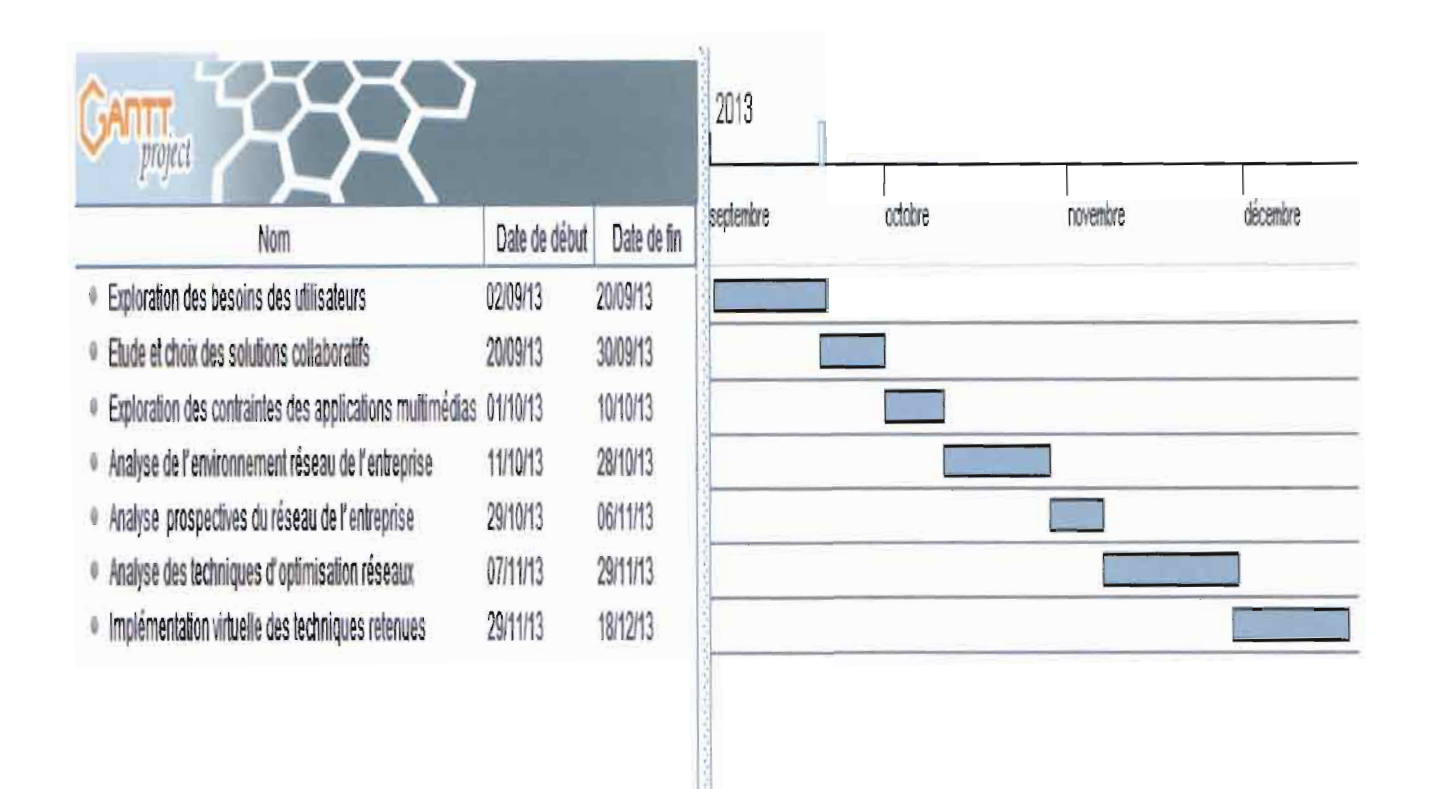

## *Figure 2:Planning prévisionnel*

## *1.3. Quelques notions sur des outils* **de** *travail collaboratif*

La connaissance d'outils de travail collaboratif est une étape primordiale pour la réalisation de ce projet. Nous nous attarderons dans les lignes qui suivent à une présentation détaillée de deux de ces outils. Il faut préciser avant tout que nous travaillons dans un environnement Microsoft. Les outils que nous utiliserons présentent une forte adaptabilité avec l'existant. De plus leur administration est très simple.

## **1.3.1. Sharepoint [1]**

SharePoint est une plateforme de collaboration pour l'entreprise et le Web. A travers ses nombreuses fonctionnalités elle facilite la collaboration. Les employés, les partenaires ainsi que les clients de l'entreprise peuvent travailler ensemble. Son utilisation en entreprise peut se répartir dans les domaines suivants:

#### *1.3.1.1. Sites*

Les sites permettent le partage des informations avec les employés, les partenaires et les clients. Ils prennent en compte aussi bien les exigences d'une petite équipe que celle d'une grande entreprise.

#### *1.3.1.2. Contenu*

Le cycle de vie des contenus des document (multimédia, .pdf, .doc, .x1x,etc...) depuis leur création jusqu'à leur retrait est géré grâce à une gamme variée de fonctions.

#### *1.3.1.3. Recherche*

Avec ses fonctions de recherche Sharepoint permet aux employés de parcourir des volumes importants de données. Le travail est ainsi simplifié et rendu très agréable.

#### *1.3.2. Lyne [2J*

Les entreprises cherchent des outils de productivité qui permettent à leur personnel de communiquer de manière rentable et sécurisée. Lync réunit en une seule et même interface différents moyens de communication.

#### *1.3.2.1. Communication simplifiée*

Grâce aux paramètres d'Active Directory [31, Lync facilite la recherche des correspondants. La qualité de la communication par la voix ou la vidéo reste tributaire de la qualité de l'infrastructure réseau.

#### *1.3.2.2. Convergence des communications*

Les utilisateurs peuvent planifier une réunion à partir de Microsoft Outlook [4] et participer au travers de Lync, et ce par l'ordinateur ou le téléphone. Lync offre une interface utilisateur de réunion intégrant audio et vidéo et permettant aux participants de partager des présentations,

informatique et téléphonique se trouvent réunis sur une même et seule infrastructure. Il s'en suit alors un énorme avantage du fait de la simplicité de la maintenance de ce réseau où circulent voix, vidéo et textes.

Aussi certaines difficultés apparaissent-elles compte tenu de l'interactivité qui est la caractéristique principale de certaines applications utilisant la vidéo et la voix. Il se révèle ainsi nécessaire de trouver des solutions à même de contribuer à fluidifier le trafic.

Ce chapitre a permis de présenter notre structure d'accueil ainsi que quelques technologies. Dans le prochain chapitre, nous procéderons à la présentation des besoins des utilisateurs et des procédés qui seront mis en œuvres afin d'atteindre ces objectifs. Une étude de l'environnement réseau sera également menée.

# *CHAPITRE2: Besoins des utilisateurs* **et** *environnement réseau*

La connaissance parfaite de la structuration du réseau de l'entreprise, ainsi que les besoins d'évolutions nous permettent de prendre les mesures qui siéent. Ce qui permettra de rendre l'environnement de travail plus optimal. Nous allons dans ce chapitre découvrir tout d'abord les besoins des utilisateurs et les solutions que nous proposons, puis l'organisation physique du réseau de l'entreprise. Enfin nous parlerons de quelques caractéristiques liées aux applications interactives

## *2.1. Besoins des utilisateurs*

E-SERVICES ambitionne de s'implanter fortement à travers tout le Burkina. Ainsi elle entend moderniser son infrastructure de communication et de collaboration à travers une solution informatique de collaboration unifiée et hautement intégrée.

Elle doit permettre de réduire les coûts, mieux sécuriser et gérer les informations, augmenter la productivité du personnel et rationaliser les processus fonctionnels<sup>4</sup> .

Les utilisateurs du réseau doivent accéder de manière unifiée à des services de :

- > messagerie;
- » Gestion Electronique de documents(GED);
- » collaboration en temps réel;
- » recherche de tout type d'informations.

L'accès à ces services doit être possible à partir de navigateurs web de toutes sortes de terminaux sans fil comme les assistants numériques personnels.

<sup>&</sup>lt;sup>4</sup> Ensembles d'opérations et d'activités enchainées logiquement et spécifiquement entre elles dans le but d'obtenir un résultat spécifique.

## *2.1.1. Besoinsfonctionnels*

Cette partie répertorie les fonctionnalités attendues de la solution cible. Ces fonctionnalités concernent la gestion des contenus et de la communication.

## *2.1.1.1. Gestion* **de** *contenu*

L'information peut transiter d'un bureau à un autre sous format papier, à travers des mails ou sous forme de fichiers partagés stockés sur un serveur de fichiers. Toutes ces formes de gestion des documents doivent être unifiées sur un environnement sécurisé. Plusieurs fonctionnalités sur ce stockage doivent être mises en place.

- ) La GED procède sur le système à la collecte, à l'enregistrement, au classement, au stockage et à l'archivage de documents.
- ) La gestion des versions permet le suivi des versions de tout document enregistré sur le système depuis la version initiale.
- ) Le workflow décrit le circuit de validation, les tâches à accomplir entre les différents acteurs, les délais, les modes de validation, et fournit aux acteurs les informations nécessaires pour la réalisation de leurs tâches.
- ) la Gestion des droits permet de contrôler l'utilisation qui est faite des contenus, par des mesures techniques de protection. Cette gestion vise à:
	- restreindre la lecture du support ;
	- restreindre ou interdire la copie, la suppression, le déplacement des documents.
- ) L'authentification permet de vérifier l'identité des utilisateurs afin d'autoriser l'accès aux ressources.
- ) L'archivage permet de réunir, identifier, sélectionner, classer et conserver des contenus électroniques, sur un support sécurisé.

## *2.1.1.2. Collaboration*

Afin d'accélérer le processus de traitement de l'information il est essentiel de disposer d'une infrastructure de communication qui peut permettre entre autre:

- ) La collaboration permet à plusieurs acteurs de réaliser des tâches pour un but commun;
- ) La messagerie instantanée permet d'échanger de façon instantanée des messages textuels entre plusieurs utilisateurs connectés sur le système.
- ) La collaboration en temps réel qui permettra aux utilisateurs de
	- faire des réunions et des conférences virtuelles à travers les postes sans se déplacer;
	- permettre aux ingénieurs informaticiens de faire des formations et des supports sans se déplacer;
	- permettre aux absents d'avoir accès aux archives des travaux avec toutes les interventions vocales et animées.

## *2.2. Solution proposée*

La solution que nous proposons repose principalement sur SharePoint 2010(voir figure 3) comme plateforme de collaboration à travers un portail d'entreprise et des sites web d'équipes.

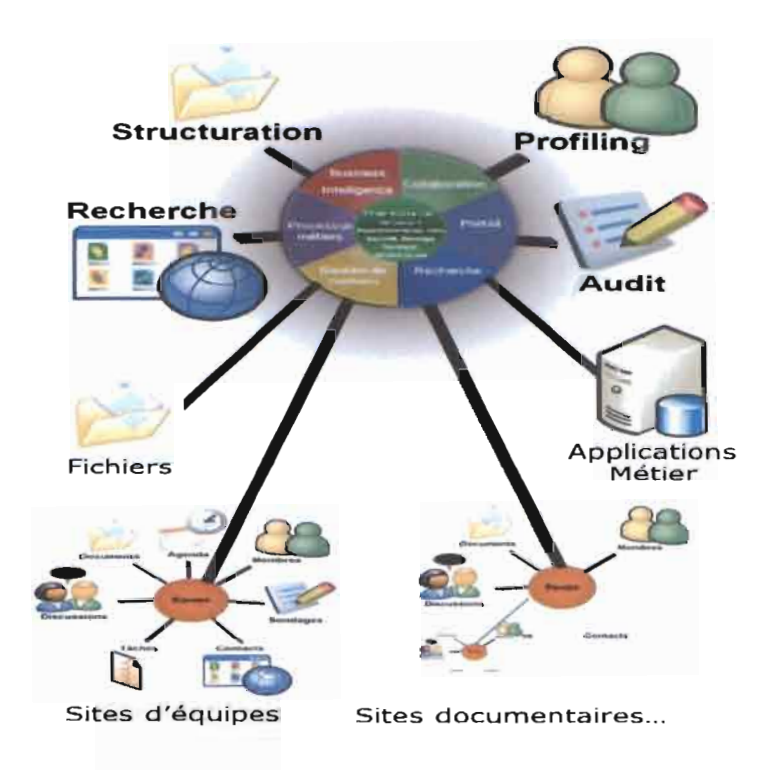

# **Figure 3:I11ustration SHAREPOINT**

Notre solution va permettre à E-SERVICES d'aller au-delà du simple site web en proposant un puissant outil de collaboration. Cet outil permettra:

- d'organiser et agréger des sites collaboratifs, des applications métiers et le contenu et les informations publiées quel que soit leur support,
- de rechercher et adapter la présentation et ses contenus au profil de l'utilisateur et au mode d'accès,
- de disposer d'un environnement de création déléguée, simplifiée et assistée de sites,
- de fournir un point unique de partage sécurisé d'informations

En plus de sharepoint le travail collaboratif en temps réel sera assuré par Lync. Microsoft Lync Server est une solution de communication en temps réel évolutive à l'échelle de l'entreprise. Développé sur les standards SIP et SIMPLE, Lync Server donne la possibilité de partager les fonctionnalités de gestion de présence, de messagerie instantanée avec les partenaires, les clients et les fournisseurs. De plus, Lync Server 2010 intègre en natif des fonctions de serveur ToIP et de Conférence Audio, Vidéo et Web( voir figure 4).

Les services offerts par Lync Server sont:

- la conférence Audio/Vidéo/Web,
- la messagerie instantanée de groupe,
- la téléphonie sur IP d'entreprises

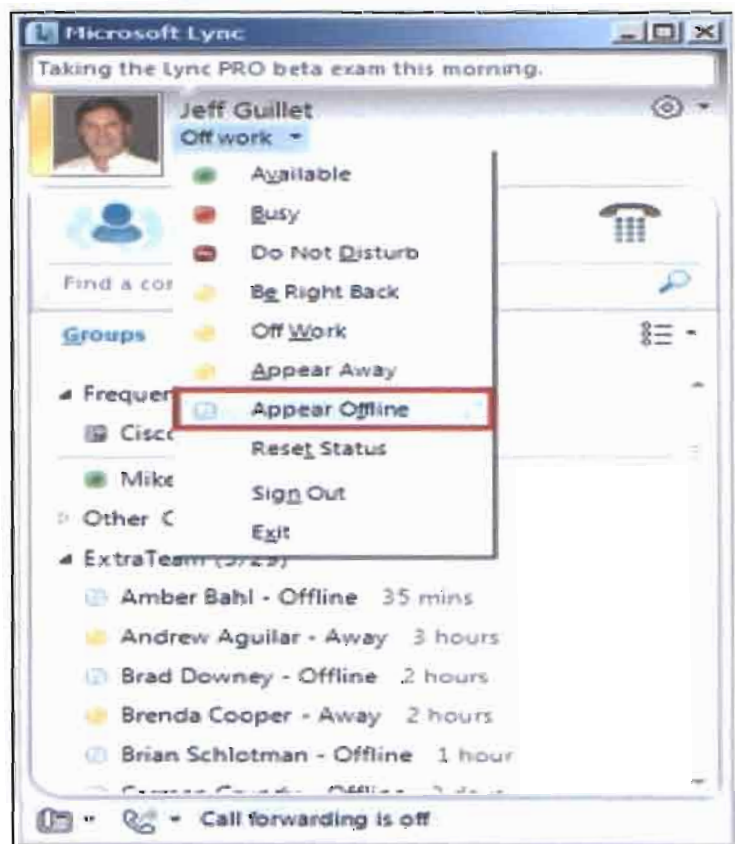

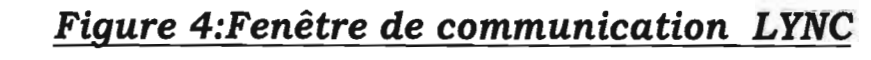

## *2.3. Description* **de** *l'environnement réseau*

La bonne compréhension de l'environnement informatique aide à déterminer la portée du projet d'implémentation d'une solution. Il est essentiel de disposer d'informations précises sur l'infrastructure réseau physique actuelle ainsi que des besoins qui ont été exprimés pour utiliser cet environnement. Cette étude consiste à mettre à découvert, de façon aussi claire que possible, l'analyse quantitative et qualitative du fonctionnement actuel du réseau informatique.

## 2.3.1. *Topologie physique du réseau de la société*

Le réseau d'entreprise que nous avons à améliorer se compose d'équipements de plusieurs types allant du modem ADSL aux ordinateurs personnels en passant par les équipements d'interconnexion réseau. La figure 4 présente cette topologie.

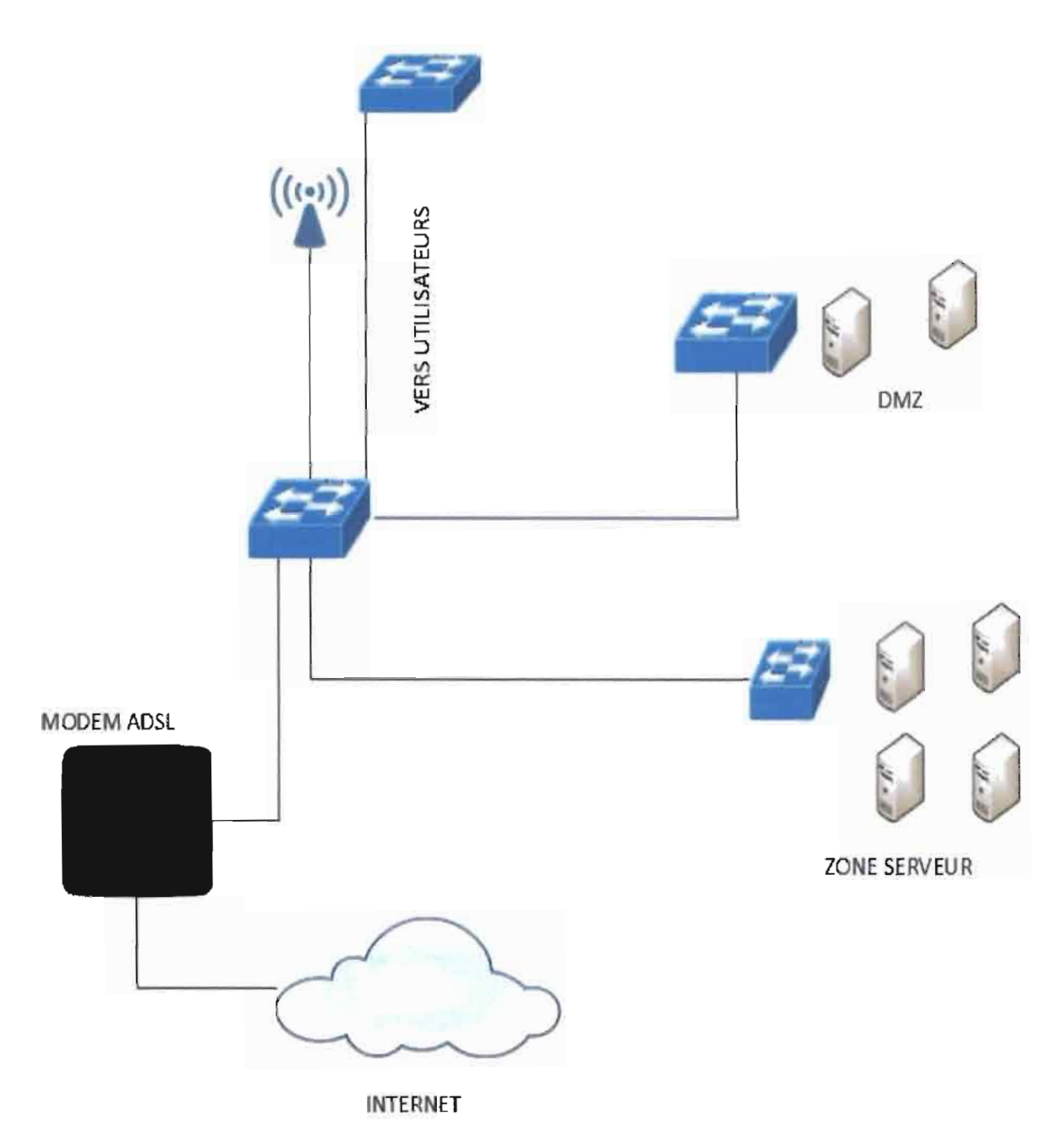

**Figure 5: Architecture réseau de E-SERVICES SA**

- Un modem ADSL CISCO 877 joue le rôle d'équipement intermédiaire entre le LAN de l'entreprise et internet. Il permet aux utilisateurs mobiles qui sont à proximité d'avoir directement accès à internet et au réseau de l'entreprise.
- .. Quatre switchs CISCO catalyst 2960 joue le rôle d'équipements d'interconnexion du réseau local.
- $\triangle$  La zone des serveurs abrite le serveur de fichiers qui joue en même temps le rôle de contrôleur de domaine. Les serveurs VUE et PROMETRIC qui sont les serveurs des centres de tests y sont également.
- 4. La DMZ est constituée de serveurs web et de messagerie
- 4. Le répéteur quant à lui, matérialisé par l'antenne wifi amplifie le signal du wifi pour les utilisateurs dont la position géographique ne leur permet pas de capter le signal de façon efficace.
- Le reste du réseau se compose de postes de travail des utilisateurs ainsi que des imprimantes réseaux et des téléphones IP.

Les liens entre les différents nœuds du réseau sont des câbles UTP de catégorie 5. Ils ont une bande passante de 100 MHz. Ils permettent l'utilisation d'une vitesse pouvant aller jusqu'à 100 Mbits/s.

Au-delà du réseau actuel présenté, l'entreprise pour sa gouvernance aura besoin de s'installer sur d'autres sites dans la ville de Ouagadougou ou dans d'autres villes en plus de sa position actuelle. Il se révèle alors une nécessité de trouver et de proposer un moyen pour relier ces différentes entités. La solution proposée devra permettre au personnel géographiquement dispersé de collaborer comme s'ils étaient tous réunis sur le même site. Les besoins des applications temps réel doivent être pris en compte.

#### *2.3.2. Trafic réseau actuel*

Dans sa situation actuelle le réseau informatique gère un trafic composé du flux venant d'internet et des données provenant des serveurs locaux.

... Réseau local :

Le trafic du réseau local se résume à un transfert de fichiers soit des postes de travail vers le serveur ou du serveur vers les postes de travail. Il y'a également le transfert de mails qui se fait également des clients vers le serveur mail ou bien dans l'autre sens. Enfin les utilisateurs disposent de la possibilité de consulter le site web de l'entreprise directement sur le serveur en interne ou à distance quand ils ne sont pas physiquement présents dans les locaux de l'entreprise. Un système de proxy a été mis en place et permet ainsi de disposer d'un relai au sein de l'entreprise afin d'améliorer l'accès au web.

#### $\triangle$  Internet

D'internet, il s'agit pratiquement du même type de trafic que dans les réseaux locaux. A l'exception de quelques cas où certains utilisateurs se lancent dans l'utilisation du streaming vidéo. Par moment, ils outrepassent les consignes de la direction et se lancent dans l'utilisation des applications **P2ps.** C'est un réseau d'échanges et de partage de fichiers entre internautes. C'est en général des fichiers de grandes tailles. Ils occupent ainsi inutilement les ressources réseaux. Ce qui entraine un handicap pour l'utilisation du trafic venant d'Internet.

#### *2.3.3. Influence des applications* **à** *implémenter*

<sup>&</sup>lt;sup>5</sup> Dans les réseaux guidés par une politique « *best effort »* les téléchargements ont une plus grande priorité par rapport aux autres types de trafics venant d'internet. Cela peut porter un préjudice au fonctionnement de l'entreprise.

Les applications qui seront mises en place entraineront un besoin énorme en terme d'efficacité du réseau. Dans la nouvelle conception du réseau aucune situation de rupture de lien ou de panne d'un équipement ne peut être tolérée. Le réseau doit rester à tout moment disponible afin de permettre aux utilisateurs de travailler. La principale influence de la mise en place de cette technologie est l'interactivité qui doit être constamment permise. Pour une communication vidéo il est absolument essentiel, pour des besoins techniques, que ce que dit un des intervenants à un instant donné soit immédiatement entendu par l'autre ou les autres dans un espacetemps qui se résumera à des millisecondes. Ces applications sont qualifiées de temps réel. Egalement pour les besoins de cette interactivité, l'un des autres intervenants se doit d'apporter sa réponse en très peu de temps et qu'elle soit immédiatement disponible à l'autre bout.

Pour l'aspect vidéo il y'a nécessité de disposer d'une bande passante assez importante pour une fluidité de la communication. Son aspect interactif la rend beaucoup plus critique par rapport aux autres flux qui transitent sur le réseau.

Ainsi l'utilisation d'une architecture réseau fiable, qui reste disponible de façon permanente pour les besoins des utilisateurs, offrant suffisamment de bande passante pour le transit des informations, se révèle indispensable.

Par moment nous devrions être en mesure d'accorder plus d'importance aux flux vidéo et audio (ayant pour source et destination le réseau local) plutôt qu'à tout autre type d'informations qui transitera sur le réseau. Egalement de façon permanente le trafic nuisible (P2P, chargement de vidéo inutile) qui provient de l'extérieur du LAN devrait être complètement neutralisé.

#### *2.4. Contraintes des applications multimédias*

L'utilisation de Lync ainsi que de Sharepoint fait intervenir des données telles que la voix, les images et la vidéo. La transmission de pareilles données multimédia sur un réseau n'est pas une simple

extrapolation de la transmission de données textuelles. En effets les besoins des applications multimédias sont différents de ceux des applications classiques telles que celles utilisées dans le transfert de fichiers, la messagerie, etc... Ces dernières applications ne font, en général, intervenir que deux utilisateurs, une source et une destination. De plus, leur utilité pour un utilisateur ne dépend pas forcement du temps qu'il a fallu pour transférer les données. Au contraire, les applications multimédias mettent généralement en jeu un nombre important d'utilisateurs. Il est très important que les données émises par un utilisateur atteignent rapidement les autres utilisateurs. En résumé, les applications multimédias qui sont en général interactives nécessitent, une transmission de groupe (entre plusieurs utilisateurs) efficace et des garanties de performance.

Le deuxième besoin des applications multimédias qui les distinguent des applications classiques est le besoin de garantie de qualité de service. La notion de qualité de service est très vaste, et elle varie avec chaque type d'application. Mais, d'une façon générale, la qualité de service reflète l'utilité des données reçues par un utilisateur pour les besoins de cet utilisateur. Cette utilité dépend essentiellement des caractéristiques du réseau, en particulier de trois d'entre elles qui sont le délai, le débit (ou bande passante) le taux de pertes de paquets et la gigue :

- le délai d'acheminement inférieur à 150ms
- le débit disponible doit étre suffisamment.
- le taux de pertes de 5% au maximum.

Ces valeurs sont relatives aux applications qui utilisent la voix sur les réseaux IP.

#### *2.5. Transport des applications multimédias*

Le principe du fonctionnement des réseaux IP traditionnels est la fourniture d'un service « Best Effort ». Il transmet les informations de l'expéditeur vers le destinataire au mieux. Afin de fournir une fiabilité, le protocole TCP se greffe à IP avec des algorithmes qui assurent le

séquencement, le contrôle d'erreurs et le contrôle de flux. Le protocole UDP lui offre un service minimum.

Les applications multimédias sont sujettes à des contraintes temporelles. La mise en œuvre de mécanismes appropriés se révèle alors nécessaire. Elles doivent assurer le séquencement, l'horodatage, l'adaptation dynamique du débit de la source, la demande de réservation de ressources pour un flux ainsi que la gestion du streaming.

Le protocole TCP n'est pas adapté à cette situation. En effet il a des mécanismes de contrôles de flux et de congestion incompatibles avec les contraintes de temps réel. Le multimédia requière la continuité du flux plutôt que la fiabilité.

RTP associé à d'autres protocoles pour des fonctions spécifiques est utilisé pour le transport des données des applications voix sur IP, vidéo conférence ou de streaming. Les protocoles associés gèrent l'établissement de session et l'échange de numéros de ports utilisés par les extrémités (SIP, H.323, RTSP). RTP ajoute un en-tête spécifique aux paquets UDP pour:

- spécifier le type et le format (codec) du média transporté
- numéroter les paquets afin de pouvoir gérer les pertes et les dé-séquencements
- fournir une indication d'horloge pour gérer la gigue.

La figure 5 fait une représentation du processus de transmission de données entre serveur multimédia et client.

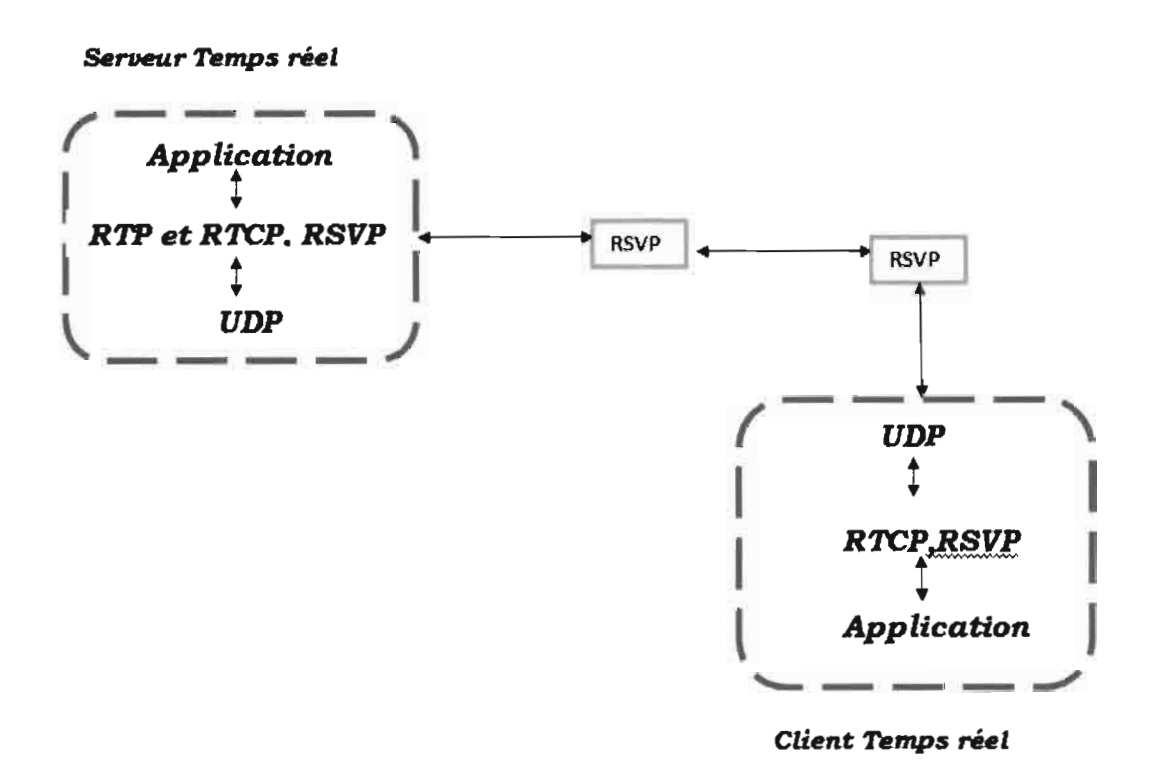

# *Figure 6:Transmission des données entre serveur* **et** *client multimédias*

Les tableaux 1 et 2 présentent des exigences non exhaustives en termes de facteurs aussi bien pour les applications classiques que pour les applications multimédias.

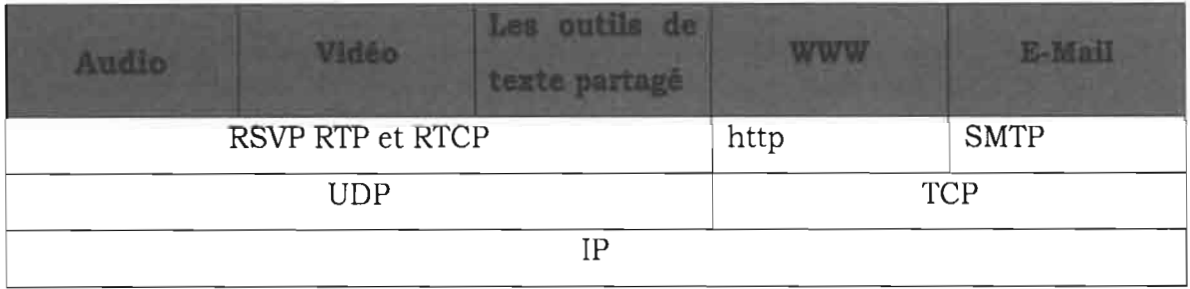

# *Tableaul:Protocoles utilisés par quelques applications*

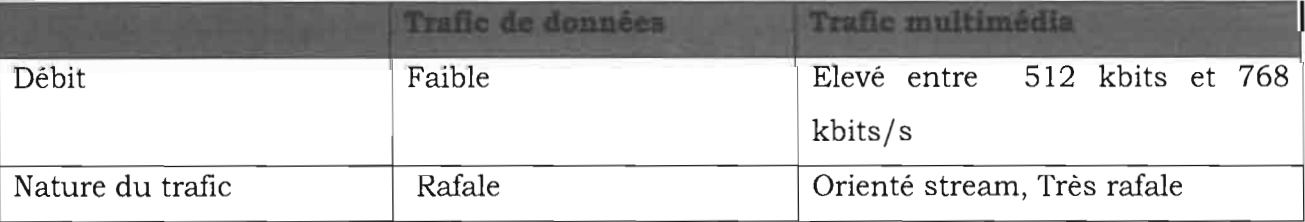

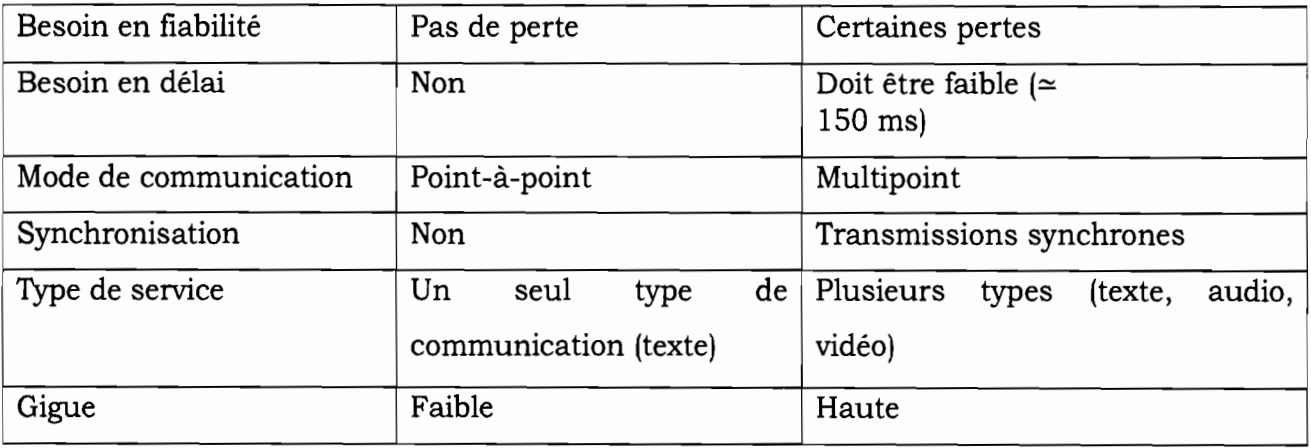

## *Tableau* **2:** *Caractéristiques de trafic*

## *2.6. Architecture physique de la solution*

Le déploiement de cette solution peut se faire suivant une architecture, soit sur des machines physiques soit sur de machines virtuelles. L'utilisation des machines virtuelles révèle un certain nombre d'avantages comparativement aux machines physiques.

Le premier avantage de la virtualisation est de pouvoir faire fonctionner plusieurs OS sur le même environnement physique. L'utilisation de plusieurs OS sur le même environnement physique induit un certain nombre d'avantages qui sont entre autre:

## ) **L'électricité et la climatisation**

L'alimentation en électricité des serveurs et la climatisation est très souvent sous-estimée. Ce sont des coûts, qui cumulés tout au long de la vie des serveurs, sont loin d'être négligeables comparativement au coût d'acquisition d'un serveur.

#### ) **La rapidité pour déployer un nouveau serveur**

Lors de projet de déploiement de service, ou dans le cadre d'une migration de serveur, l'achat ainsi que l'installation d'un nouveau serveur sont souvent très longs. En environnement virtuel, nous pouvons créer des

modèles qui sont en fait des installations de base du système et qui servent à créer des serveurs très rapidement (environ 1 heure). Déployer un nouveau serveur se compte ainsi en heures ou en minutes et non plus en semaines.

#### **La portabilité**

Pour une machine physique, un serveur virtuel n'est qu'une suite de fichiers. Ils peuvent être déménagés sur n'importe quel type de matériel sans risque d'erreurs au démarrage. Si besoin, ces fichiers peuvent être copiés sur un disque dur et être emportés pour remonter le serveur virtuel sur un serveur physique distinct dans d'autres locaux par exemple. Cet état des faits permet en outre de procéder à des processus de sauvegarde.

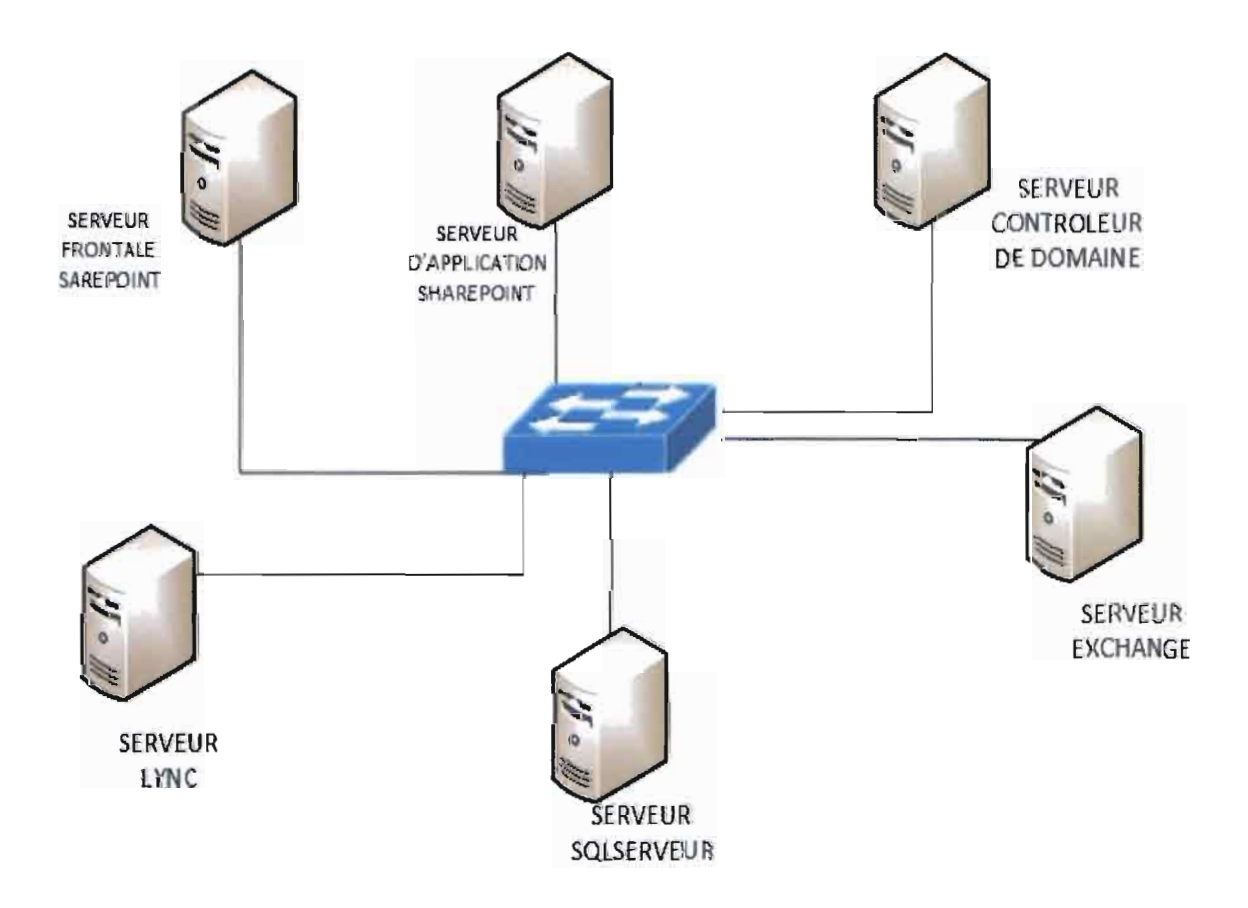

## *Figure* **7:** *Architecture physique du réseau des serveurs*

La figure 6 précise le nombre de serveurs qui seront utilisés et la manière dont ils seront reliés entre eux. Mais dans l'aspect physique des équipements et compte tenu des différents avantages itinérants à l'utilisation des machines virtuelles, nous n'utiliserons que trois serveurs physiques sur lesquelles nous déploierons nos différents serveurs qui seront ainsi repartis.

Nous avons dans cette partie du document aborder les besoins de l'entreprise et présenté la solution que nous proposons. Par la suite nous avons élucidé l'environnement réseau, ainsi que les contraintes des applications multimédias.

Le prochain chapitre fera une présentation détaillée de quelques solutions d'optimisation du flux réseau et présentera surtout leurs mises en œuvre.

## *CHAPITRE* **3:** *Optimisation* **du** *trafic réseau*

En plus des données traditionnellement supportées par l'infrastructure réseau de l'entreprise, l'intégration d'outils multimédias apportera également comme nouveaux trafics de la vidéo, de la voix et des images. Il sera donc ainsi important de pouvoir mettre en place les mécanismes nécessaires afin de permettre au personnel de pouvoir utiliser de façon convenable les outils de travail collaboratif au sein de la structure. Nous présenterons tout d'abord une solution d'interconnexion, puis des techniques permettant d'avoir une haute disponibilité du réseau, et enfin l'architecture physique que nous proposons pour l'optimisation de l'utilisation de notre réseau.

## *3.1. Interconnexion des sites*

Dans le but de prévoir l'interconnexion des futurs sites, plusieurs solutions ont été envisagées. Des études que nous avons faites il ressort que la plus probable d'entre elles pour notre infrastructure est la boucle locale radio (BLR ou 802.16 pour IEEE) pour les sites situés dans la même ville que la direction générale. Quant 'aux probables succursales qui seront dans d'autres villes nous proposons le VPN.

#### *3.1.1. Définition*

La boucle locale radio (BLR) est une technologie qui permet à un particulier ou à une entreprise d'être relié à un opérateur (téléphonie, internet, télévision) par l'intermédiaire des ondes radios. Elle permet de s'affranchir des contraintes liées au déploiement d'une liaison guidée (Travaux de génie civil en particulier). Cette technologie peut être utilisée afin de relier des sites distants de l'entreprise. Le principe de fonctionnement reste sensiblement le même que dans le cadre de la liaison entre opérateurs et clients. Son débit est fonction des paramètres suivant:

 $\triangleq$  la largeur de la bande allouée,

 $\blacklozenge$  le mode de transmission,

 $\triangle$  la position de la station cliente par rapport à la station de base

Le VPN est un réseau privé qui utilise un réseau public comme épine dorsale. Il n'y'a que les utilisateurs enregistrés dans ce VPN qui peuvent l'utiliser. Les informations sont chiffrées puis transmises au travers d'un tunnel.

#### *3.1.2 Fonctionnement de la BLR*

Le principe de fonctionnement nécessite une position appelée station de base à partir de laquelle tous les autres sites viendront se connecter. En fonction des positions des stations clients, il sera utilisé une ou des antennes émettant dans une ou plusieurs directions. Juste avant l'antenne, est située une passerelle qui transforme le protocole réseau employé pour la transmission en un équivalent sous forme d'ondes radio.

Au niveau des bâtiments où le signal sera transmis, une antenne est placée sur le toit de l'immeuble. L'antenne est reliée par un câble à un boitier périphérique qui joue le rôle de modem (modulateur/ démodulateur de fréquences)

La boucle locale radio demande un spectre étendu qui n'est disponible que dans la plage des fréquences de 10 à 66 GHz. Le signal se propage en lignes droite comme la lumière. La puissance du signal dans ces plages de fréquences diminue au fur et à mesure que l'on s'éloigne de la station de base. Cela réduit également le rapport signal/bruit. Trois techniques différentes de modulations sont employées pour la transmission en fonction de la distance qui sépare la station client de la station de base. Ces techniques sont utilisées pour pallier à l'affaiblissement du signal.

- $\triangle$  QAM-64 avec 6bit/baud est utilisé pour les abonnés proches,
- $\triangle$  QAM-16 avec 4bit/baud pour les abonnés moyennement distants,
- $\triangleq$  QPSK avec 2 bit/baud pour les abonnés distants.

Par exemple sur une bande passante typique de 25 MHz, ces trois techniques offrent respectivement un débit de 150Mbit/s 100Mbit/s et
50Mbit/s. Autrement dit plus l'abonné est éloigné de la station de base **plus** le débit est faible et est tributaire de la bande passante allouée.

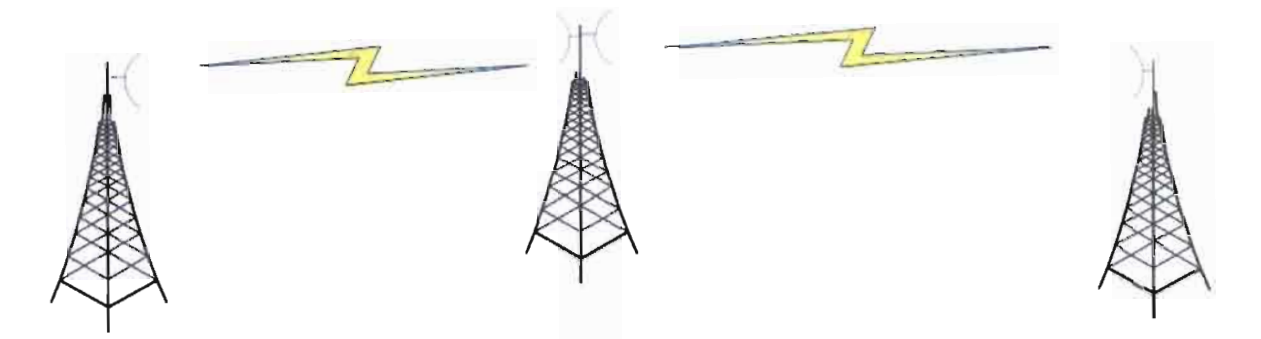

*Figure 8:Station* **de** *base BLR et Stations clientes*

#### *3.1.3. Besoins* **de** *priorisation du trafic*

En prenant en compte les besoins de communications qui peuvent intervenir entre plusieurs sites et en tenant compte des critères de débits présentés au tableau 2, il se révèle nécessaire de mettre en place des techniques de priorisation de traitement des données sur les liaisons BLR. Nous allons mettre en place de procédés permettant d'ouvrir la voie à tous ce qui est données du type temps réel.

## *3.2.* **Le** *protocole Etherchannel*

#### *3.2.1. Définition*

EtherChannel est une technologie d'agrégation de liens utilisée sur les commutateurs. Elle permet d'assembler plusieurs liens physiques ethernet en un lien logique. Le but est d'augmenter la vitesse et la tolérance aux pannes entre les commutateurs, les routeurs et les serveurs. Un lien EtherChannel groupe de deux à huit liens actifs, plus éventuellement un à huit liens inactifs en réserve qui deviennent actifs quand des liens précédemment actifs sont coupés. EtherChannel peut être utilisé pour connecter des postes d'utilisateurs.

Elle peut être utilisée sur toutes les interfaces définies dans le cadre **du** standard IEEE 802.3. Cependant toutes les interfaces groupées doivent fonctionner à la même vitesse. Un lien EtherChannel apporte essentiellement deux avantages comparativement au simple lien ethernet :

- $\blacklozenge$  l'augmentation de la bande passante
- $\triangleq$  la tolérance aux pannes

Il est également important de préciser qu'elle reste transparente aux protocoles réseaux, aux applications et aux utilisateurs.

Etherchannel peut être mis en place en utilisant l'un des protocoles suivants.

#### *3.2.2. PAgP*

Port Aggregation Protocol (PAgP), est un protocole propriétaire de crsco. Il n'est utilisable que sur les équipements crsco. Il facilite la création d'EtherChannel par l'échange des paquets PAgP entre les ports Ethernets. Les équipements utilisant PAgP apprennent à connaitre les identités de leurs pairs qui sont capables de supporter ce protocole et également les capacités des différents ports. Ainsi il peut regrouper les interfaces ayant la même configuration sur un lien logique. Par exemple PAgP regroupe les ports ayant la même vitesse en mode full duplex, les vlans natives et les vlan définis par l'administrateur.

Les interfaces des équipements ayant reçu ce protocole échange les paquets selon l'un des deux modes que sont *auto* **et** *desirable.*

Les deux modes permettent aux interfaces d'initier avec leurs homologues une communication Etherchannel en tenant compte de la vitesse des ports, le trunking et le nombre de VLAN.

#### v" **Desirable**

Un port configuré en mode desirable est placé dans un état de négociation active dans lequel il débute une communication avec une interface paire en lui envoyant des paquets PAgP. Dans ce mode, le port peut entreprendre une communication aussi bien avec un autre port qui est en mode désirable ou en mode auto.

v" **Auto**

---- --

Une interface ainsi configurée est placée dans un état de communication passive. Dans ce mode elle répond aux paquets PAgP qu'elle reçoit pour initier une communication. Un port configuré en mode auto ne peut former un Etherchannel qu'avec des ports en mode desirable.

#### **3.2.3.LACP**

Link Aggregation Control Protocol est défini par la norme IEEE 802.ad et peut être utilisé sur les équipements CISCO pour le management d'Etherchannel. LACP facilite la création d'Etherchannel par l'échange de paquets entre les ports ethernet. Avec l'utilisation de ce protocole les équipements apprennent à identifier leurs potentiels pairs et les caractéristiques de chaque interface qui les composent. Il peut ainsi regrouper de façon dynamique les interfaces similaires.

LACP possède également deux modes de configurations que sont:

 $\checkmark$  Active

L'interface placée dans ce mode débute la communication avec ses potentielles paires en envoyant des paquets LACP;

 $\checkmark$  Passive

L'interface placée dans ce mode débute la communication avec ses paires en répondant à des paquets LACP envoyés par une interface configuré en auto. Il ne peut en aucun moment initié une communication.

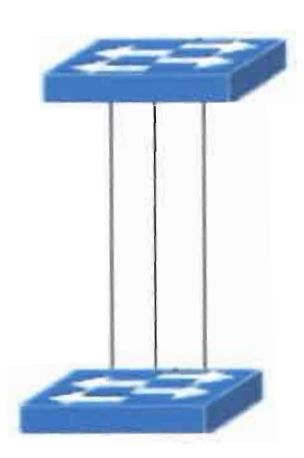

## *Figure* **9:** *Agrégation* **de** *trois liens pour tripler le débit*

Le débit théorique de ce lien logique se trouve être triplé et procure une rapidité entre ces deux commutateurs. De plus s'il arrive que l'un des liens tombe, les deux autres assureront le trafic entre les deux switchs.

## **3.3. Le** *protocole spanning-tree*

## *3.3.1. Définition*

Tout équipement informatique peut au cours de son fonctionnement s'arrêter de fonctionner pour une raison ou une autre. Lorsque des situations pareilles arrivent pour un switch, c'est toute ou une partie de l'infrastructure réseau qui peut se retrouver en état de dysfonctionnement et ainsi entrainer un ralentissement ou un arrêt de travail de l'entreprise. Ainsi afin de pallier à ces éventualités et d'améliorer la fiabilité des réseaux il existe les topologies redondantes. Cependant la mise en place de cette redondance est à l'origine des problèmes suivants qui inévitablement interviendront sur le réseau tant qu'il n'y aura pas de mesures palliatives :

**Tempêtes de broadcasts** : Panne réseau lors de laquelle les trames transmises en diffusion (message d'information, ou demande d'information, ou d'erreur) donnent lieu à une réponse des hôtes sur le même domaine de diffusion. Les trames n'ayant pas de durée de vie, elles peuvent indéfiniment entrainer ainsi des conséquences similaires à ceux d'une attaque de type déni de services(DoS). En moins de quelques secondes le réseau peut se retrouver ainsi paralyser.

- **... Multiples copies de trames:** Les switchs ne modifiant pas les trames qu'ils recopient, aucune marque ne peut être ajoutée dans la trame pour indiquer qu'elle est déjà passée par tel switch. Ainsi la recopie ne s'arrête jamais et le même message va arriver ainsi en multiples copies chez le destinataire. Ce qui entrainera une saturation de la bande passante.
- **... Instabilité de la table d'adresses:** Les switchs maintiennent en mémoire une table de correspondance entre ses ports et les adresses MAC. Ceci pour permettre une transmission des trames uniquement sur les ports concernés. Cette table est mise à jours lors de la première transmission ou réception d'un équipement sur le réseau. Ainsi le bouclage peut entrainer l'affectation de la même adresse MAC à deux ports différents du switch. Ce qui entrainera une constante remise à jour de la table d'adresses.

Afin de maintenir le réseau stable quel que soit la difficulté qui intervient et pallier à toutes ces difficultés suscitées on procède à la mise en place du spanning tree.

#### *3.3.2 Fonctionnement*

Spanning Tree Protocol, ou l'une de ses versions améliorées, est nécessaire principalement pour deux raisons. Pour éviter les boucles de réseau et introduire de la redondance dans les connexions de liaisons (si un lien tombe en panne, les données sont encore acheminées par un autre itinéraire). Quand il y a deux ou plusieurs chemins vers la même destination, STP est utilisé pour identifier le meilleur chemin vers la destination, et bloquer tous les autres chemins (liens). Les liens bloqués ne sont pas totalement désactivés. Ils sont reliés et maintenus inactifs par STP, de telle sorte que, lorsque le meilleur chemin tombe, une meilleure trajectoire peut être réélue en activant les liens bloqués.

#### $\triangle$  Election de la racine

Le commutateur racine est élu en sélectionnant celui possédant l'id de pont le plus bas. La sélection du commutateur racine doit se faire manuellement. Les autres commutateurs du réseau sont appelés commutateurs désignés.

#### ... Bridge Protocol Data Unit (BPDU)

Cette trame spécifique est émise par tout switch implémentant le protocole Spanning Tree, elle sert à calculer «l'arbre», à notifier les changements de topologie et à acquitter ces changements.

#### $\triangleleft$  Etats des ports

Un port peut se retrouver dans l'un des états suivants dans le cadre du spanning tree:

**Listening** : C'est le premier état pris par un port lors de la connexion d'un équipement, il écoute les trames BPDU afin de déterminer la topologie;

**Learning** : Le commutateur construit sa table d'adresse MAC;

**Forwading:** Il est en fonctionnement normal, il peut alors émettre et recevoir des données;

**Blocking** : Il ne peut pas transmettre des données afin d'éviter une boucle, il continue cependant à écouter les trames BPDU;

**Disable** : Port désactivé par l'administrateur.

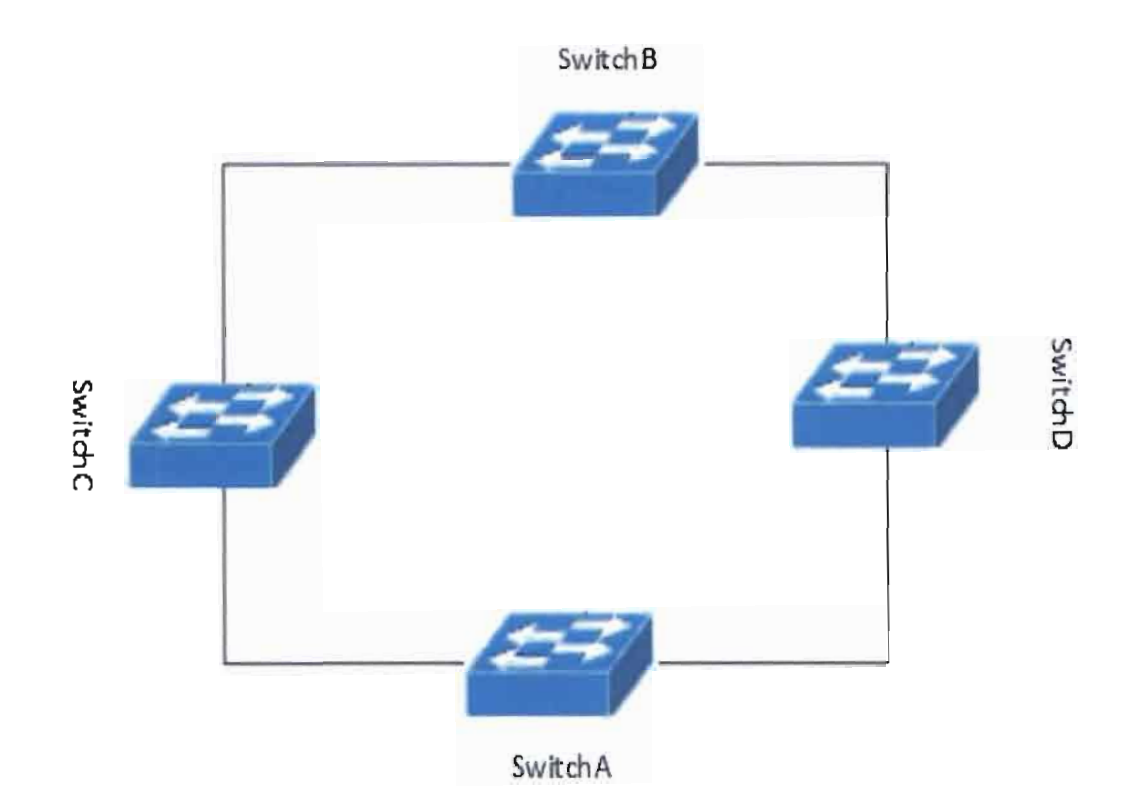

#### *Figure* **la:** *Spanning Tree (Referencer la figure dans le texte)*

Le commutateur A peut passer soit par le commutateur C soit par le commutateur D afin de transmettre une trame au switch B. Mais en aucun moment les deux liens ne peuvent rester actifs de façon simultanée. Un des chemins marche pendant que l'autre est en attente en guettant toute situation de faillibilité venant du chemin actif.

### *3.4.* **Le** *modèle hiérarchique réseau*

Inventé et diffusé par Cisco, le principe du modèle hiérarchique réseau est simple. Elle consiste à créer une architecture réseau structurée en trois couches; chacune ayant un rôle précis impliquant des différences de matériel, performances et outils. Ce modèle est basé sur un principe de modularité. Ce qui offre pour avantages de mieux comprendre le réseau rapidement et de le dépanner en cas de problème. Elle permet entre autre également de promouvoir l'efficacité et la redondance. Le modèle hiérarchique réseau dispose ainsi les équipements comme présenté à la figure 10. Les trois couches sont les suivants:

#### *3.4.1.* **Access**

A ce niveau du modèle hiérarchique nous retrouvons les commutateurs de niveau 2. C'est à ces commutateurs que viendront se fIxer tous les équipements terminaux c'est-à-dire les postes des utilisateurs, les téléphones IP et les imprimantes réseaux. Son rôle principal est d'offrir l'accès au reste du réseau aux équipements suscités et de contrôler la manière dont ces équipements communiquent avec le reste du réseau. Les switchs de ce niveau utilisent le protocole spanning tree pour communiquer avec les switchs du niveau distribution afin de maintenir une continuité en cas de rupture de lien.

#### *3.4.2. Distribution*

Le niveau distribution assure grâce au protocole de routage utilisé par le switch de niveau 3, des avantages tels que l'équilibrage des charges. Par l'intermédiaire du protocole etherchannel qu'elle peut utiliser elle fournit une redondance et une résilience de premier bond. Le niveau distribution contrôle le flux du trafic réseau en utilisant des règles et en délimitant les domaines de diffusion par l'utilisation des fonctions de routage entre LANs virtuels définis au niveau access.

#### *3.4.3.* **Core**

Le niveau core comme le précédent nécessite des commutateurs de niveau 3. C'est en fait l'épine dorsale du réseau. Elle a pour fonction essentiel d'assurer un équilibre des charges, la convergence rapide et surtout l'évolutivité. Le cœur du réseau est représenté par le niveau core. Ainsi il est absolument important que cette couche soit redondante et permanemment disponible. Pour les entreprises de taille moyenne les niveaux core et distribution peuvent être combinés en une seule entité.

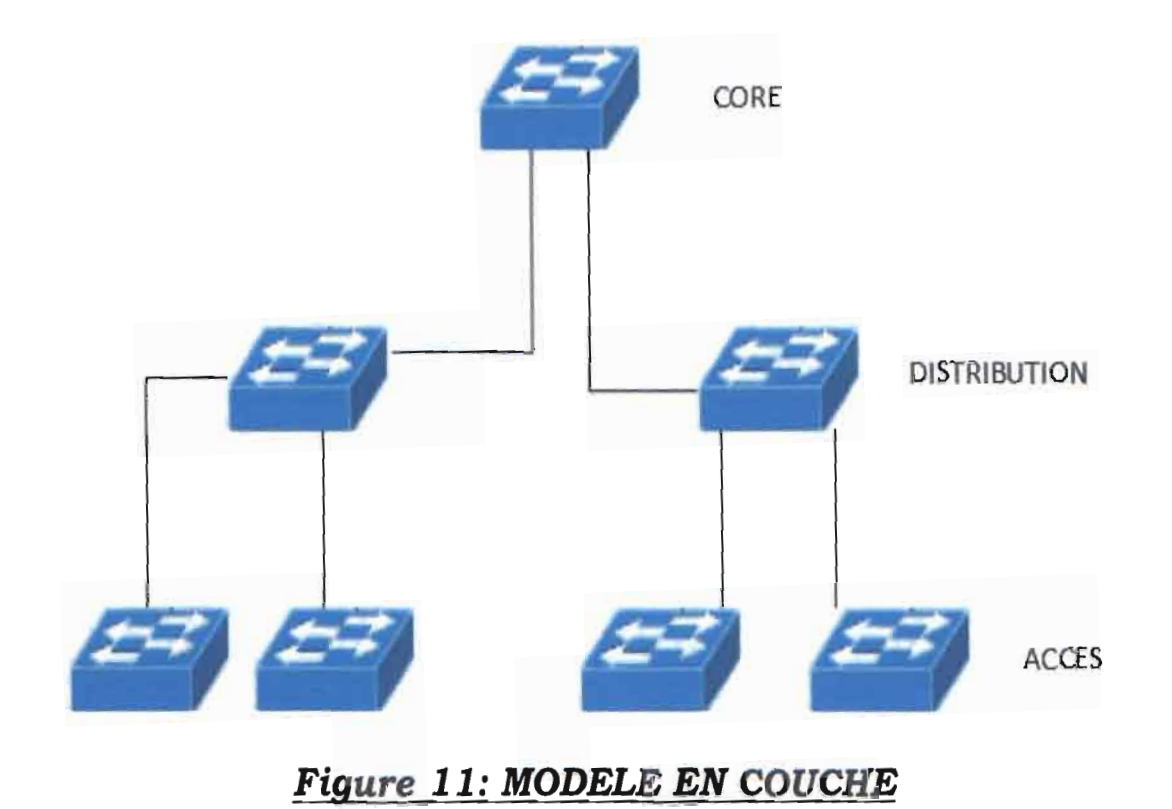

## **3.5. La qualité de service**

#### *3.5.1. Présentation* **de** *la Qualité de Service (QoSJ*

Dans un contexte où plusieurs personnes travaillent de façon collaboratif dans un environnement réseau, il est intolérable que pour des besoins spécifiques d'utilisation de ce réseau (téléchargement de gros fichier par exemple) une séance de vidéo conférence soit perturbée ou interrompue. Pourtant ce type de situation peut arriver dans les réseaux IP. Il faut alors trouver des techniques afin de parer à ces situations. La QoS offre des mécanismes permettant aux administrateurs de disposer d'une infrastructure permettant de garantir quatre éléments essentiels (délai, gigue, fiabilité, bande passante) pour les applications critiques dans un réseau.

#### **3.5.2.** *Principes fondamentaux* **de** *la QoS*

Selon le standard ISO 8402, la qualité de service se définit comme « l'ensemble des caractéristiques d'un service qui déterminent sa capacité à satisfaire des besoins formulés ou supposés ». La recommandation E800 de l'ITU-T définit quant à elle la QoS comme « l'effet collectif de la performance d'un service qui détermine le degré de satisfaction d'un utilisateur de ce service ». Pour l'IETF la qualité de service est « un ensemble de services prérequis à remplir par le réseau lors du transport d'un flux ».

Des définitions qui précèdent, différents types de QoS se dégagent et peuvent être séparés en trois catégories.

- **.. La qualité de service intrinsèque** qui est directement fournie par le réseau lui-même et décrite par des paramètres objectifs tels que les délais ou les pertes. C'est sur ce point que l1ETF se focalise essentiellement.
- **.. La qualité de service perçue** qui correspond à la qualité ressentie par l'utilisateur. Elle dépend fortement des performances du réseau mais est mesurée par une moyenne des opinions des utilisateurs.
- **.. La qualité de service évaluée** qui se réfère à la volonté d'un utilisateur de continuer à utiliser tel ou tel service. Cela dépend de la QoS perçue mais aussi du prix, du service d'assistance offert par le fournisseur ainsi que d'autres aspects commerciaux.

Les principaux paramètres qui permettent de décrire la QoS intrinsèque dans les réseaux IP sont les suivants:

- ↓ Le délai de transfert des paquets, exprimé en millisecondes. Il est généralement mesuré de bout en bout mais peut l'être sur une portion du réseau.
- $\blacklozenge$  La gigue ou variation du délai de transfert des paquets, exprimée en millisecondes.
- Le débit d'informations, exprimé en bits par seconde (bit/s ou bps) ou en octets par seconde.
- $\blacklozenge$  Le taux de perte de paquet, défini comme le pourcentage de paquets perdus par rapport au nombre total de paquets émis.

-----------------

#### *3.5.3. Modèle de la QoS*

Le but de l'utilisation de la QoS est de s'assurer que la bande passante est garantie pour un trafic identifié, la gigue ou la latence est contrôlée et la perte de paquets est améliorée. Cela peut être effectué en utilisant plusieurs moyens de gestion de la congestion. Le moyen choisi dépend en grande partie de l'objectif de l'administrateur du réseau.

La QoS peut être divisée en trois différents modêles. Ces modèles décrivent un ensemble de techniques de transport de bout en bout Ce sont: services intégrés ou Integrated Service (IntServ) et services différenciés Differencieted Service (DiffServ). Un modèle par défaut qui est livré avec tous les dispositifs de mise en réseau est le modèle Best Effort. Il ne nécessite aucune configuration de QoS.

#### $\triangleright$  IntServ

L'approche IntServ (Integrated Services) via RSVP consistant à une réservation de bout en bout. Cette approche proposée par l'IETF a pour but de transformer l'Internet en un réseau à intégration de services. IntServ se charge de réserver les ressources nécessaires à une application grâce au protocole RSVP, qui est un système de contrôle et de signalisation permettant de réserver de la bande passante pour le bon fonctionnement d'une application. Le trafic est donc caractérisé sous forme de flot. Le principe de IntServ est très simple. Pour émettre, il faut s'assurer que le réseau dispose de ressources nécessaires pour acheminer les données de l'émetteur vers le (s) destinataire (s) avant d'émettre. Dans le cas contraire la transmission est suspendue, le temps de s'assurer que l'infrastructure réseau peut accomplir la transaction.

#### > DiffServ

L'approche DiffServ est une approche différente de IntServ puisque ici les flux sont séparés en classes. Cette classification se fait à partir d'un ou plusieurs champs dans les paquets IP (Type Of Service pour IPV4 et Traffic Class pour IPV6 ). Des traitements différents sont alors effectués en fonction des classes. Les paquets envoyés subissent des traitements préférentiels en fonction d'un certain marquage réalisé au paravent. Cette approche offre une plus grande granularité que l'approche IntServ. En effet, la granularité du flot implique la réaction en chaîne suivante: plus il y a d'utilisateurs sur le réseau, plus il y a de flots, plus il y a de variables de classification et d'ordonnancement.

#### *3.5.4.* **Positionnement de la QoS**

En suivant le principe abordé dans la méthode DiffServ plusieurs techniques peuvent être élaborées afin d'assurer une route sûre et sécurisée pour un certain type de données.

↓ QoS au niveau TCP/UDP

UDP et TCP sont les protocoles de transport les plus courants sur internet et les réseaux d'entreprises. TCP est orienté connexion, il assure une transmission des données avec accusé de réception du destinataire. Une transmission qui n'a pas été acquittée par le récepteur est retransmise. C'est un protocole fiable.

Quant à UDP il est non orienté connexion. Ce protocole est très simple étant donné qu'il ne fournit pas de contrôle d'erreurs. Le contrôle d'erreurs pour les applications temps réel est une situation qui complique l'utilisation de l'information. Si une retransmission de datagramme est redemandée à l'hôte originaire de l'envoi, il arrivera inutile à cause du caractère temps réel. C'est pourquoi pour ce type d'application le transport est assuré par UDP. Des mécanismes existent pour pallier aux datagrammes qui ne seraient pas arrivés à destination. Par exemple pour une vidéo codée en MPEG-4, encodage utilisé dans les vidéos Lync, un flux est composé de trois types d'images:

-l'image I(Intra frame) est la plus importante, indispensable à la restitution de l'informations;

-l'image P(Predicted frame) moins importante que la précédente elle se calcule à partir d'une image 1 ou P précédente;

-l'image B(Bi-directionnal frame} plus légère que les deux précédentes et possédant moins d'informations elle est la différence entre l'image 1 ou P précédente et l'image 1ou P suivante.

 $\overline{\mathcal{E}}$  $\overline{\phantom{a}}$ 

Compte tenu de ce qui précède et des nombreuses techniques de manipulations des datagrammes sur les équipements d'interconnexion (switchs et routeurs) nous pouvons décider d'accorder de la priorité sur tous les paquets transportés par UDP. Les applications temps réel à coup sûr en feront partis.

↓ QoS au niveau des interfaces sources

Dans les réseaux locaux chaque interface de tout équipement connecté au réseau est reliée à un port bien défini par son numéro sur les switchs. Nous pouvons, ainsi, grâce aux fonctions manageables de ces équipements, procéder à une régulation du flux qui circule. Les données provenant des serveurs d'applications multimédias sont alors considérées comme prioritaires. Elles auront par défaut le droit de passer toujours en tête quel que soit leurs positions d'arrivée.

↓ QoS au niveau des VLAN

Les Vlans, au-delà de l'aspect sécuritaire qu'ils offrent à l'infrastructure, peuvent aussi être mis à contribution dans une situation de priorisation de flux. Nous pouvons décider d'incorporer tout ce qui est serveur d'application temps réel dans un même et seul VLan et accorder la priorité au traitement de l'information venant ou allant à ce Vlan.

 $\clubsuit$  QoS au niveau des adresses IP sources/destinations

L'utilisation de l'adressage IP permet une plus grande souplesse. Surtout dans notre situation où nous utilisons des machines virtuelles pour serveurs. Nous priorisons tout le trafic à destination ou provenant précisément de certaines adresses. Ce sera dans notre cas les adresses attribuées aux serveurs multimédias.

### **3.6. Architecture réseau retenue**

Au sein des réseaux convergents, en plus du fait qu'il est nécessaire d'assurer une restitution de qualité de l'information qui circule (données, voie, images), il est très important que l'infrastructure soit en mesure de maintenir un très haut niveau de disponibilité. Ainsi tout déploiement d'une infrastructure convergente doit être précédé d'une refonte ou au minimum d'une adaptation de l'environnement de communications de l'entreprise visant notamment à augmenter le niveau de disponibilité.

Les différentes architectures et protocoles étudiés ci-dessus nous permettent de retenir une architecture qui sera celle que nous proposons afin de rendre performant et optimales les technologies qui seront utilisées à E-SEVICES SA. Notre solution devra garantir en plus de la haute disponibilité des applications internes, permettre que les utilisateurs puissent avoir accès à internet de façon conviviale. Ainsi notre architecture devra intégrer une plateforme de gestion de la connexion internet afin de procéder à un filtrage complet des potentiels trafics indésirables qui pourraient venir d'internet.

#### **3.6.1. Modèle hiérarchique**

Le modèle hiérarchique sera uniquement implémenté sur la partie du réseau directement relié à la zone des serveurs. Il sera essentiellement constitué d'un switch de niveau 3 qui assurera la liaison entre les serveurs et le. niveau distribution. La couche distribution et la partie access sont quant 'à eux équipées par des switchs de niveau 2. Cette architecture aura pour avantage de permettre tout d'abord une mise en œuvre simplifiée et assez simple à comprendre du réseau. Ensuite il a l'avantage en cas de maintenance de permettre d'isoler assez rapidement les pannes. Un dysfonctionnement qui intervient sur un switch du niveau access ou distribution de l'architecture ne peut affecter tout le réseau. Seule la branche concernée sera indisponible le temps de la maintenance. L'essentiel du réseau restera toujours disponible tant que le switch relié aux serveurs restera disponible. Ainsi la continuité du fonctionnement du réseau restera assurée.

#### *3.6.2 Agrégation des liens*

La zone serveur est constituée en plus des serveurs cités dans l'architecture de notre solution (DC, serveur d'application, serveur frontal, serveur SQLserveur, et serveur Lync ) des serveurs des centres de test que sont VUE et PROMETRIC. Le trafic actuel se résume à l'utilisation du serveur de fichier et du contrôleur de domaine. De temps à autre les serveurs VUE et/ou PROMETRIC sont utilisés dans le cadre des examens.

Afin d'assurer la haute disponibilité et une très bonne efficacité des flux provenant des serveurs qui seront intégrés aux réseaux, nous userons de Etherchannel pour la connectivité entre le switch 2 et les switchs 1.1 et 1.2. Notre évolution en environnement CISCO nous suggère l'utilisation de ce fait du protocole PAgP. La configuration que nous présentons sur notre architecture permet en cas d'incapacité d'opérer de l'un des switchs 1.1 ou 1.2 que l'autre puisse assurer une continuité du réseau. Durant ce temps, tout le flux réseau transitera par un seul des switchs resté actif. En cas de pannes intervenant sur ces deux équipements il est claire que tout le réseau restera indisponible le temps de la maintenance.

#### *3.6.3 Chemins redondants*

Dans le fonctionnement normal d'un switch il peut arriver que des pannes interviennent sur ce dernier. Il peut arriver également que ce soit un port du switch qui soit défectueux. Toujours afin de permettre la disponibilité des équipements qui lui sont reliés au cas où ce sont les ports qui sont atteints et sans avoir besoin de l'intervention de l'administrateur réseau nous mettrons en place une redondance de chemins. L'introduction de ces chemins redondants n'est pas sans conséquences quand elles sont faites sans aucun contrôle. Il en résulte des phénomènes que nous avons cités précédemment. Il s'agit:

- $\checkmark$  des tempêtes de broadcasts
- $\checkmark$  des multiples copies de trames
- v' de l"instabilité de la table d'adresses

Fort heureusement ces phénomènes sont tout à fait surmontables. Le protocole spanning-tree permet de créer tous ces chemins tout en évitant tous ces problèmes. Il sera implémenté sur tous les switch de notre architecture sauf 2 et 3.

#### *3.6.4. La QoS*

Tout le flux réseau transitera par le switch 2. C'est en fait l'épine dorsale du réseau. Aussi le trafic routé vers l'extérieure du siège de la société allant sur internet ou dans les probables futures sites transitera-t-il par ce dernier équipement avant d'atteindre le modem ADSL. Ainsi, cela est très important de prévoir des pics du trafic. Etant un switch de niveau 3, il a la possibilité de gérer parfaitement ce genre de situations. La mise en œuvre de la QoS sur ces types d'équipement est tout à fait possible. La vidéo conférence étant une application temps réel, elle a besoin d'avoir des délais d'acheminement très courts et une latence courte et régulière. Ainsi pour des raisons d'optimisation et afin d'éviter toute situation qui pourrait être inattendues nous prévoyons la QoS par rapport à tout ce qui est donnée du type multimédia (image, vidéo, son). Cette QoS sera mise en place en prenant en compte les protocoles de transport qu'utilisent les informations qui transitent ainsi que les adresses IP des différents serveurs. Ceci afin d'accorder la priorité à ce genre de trafic pour rendre le travail mieux organisé et plus rentable.

#### **3.6.5 Autres équipements**

Les autres fonctionnalités qui seront déployées sur ce réseau seront assurées par un CISCO ASA 5520, et un modem ADSL.

• Le CISCO ASA assurera les fonctionnalités de parfeu réseau.

Il offre des services de sécurité avec une haute disponibilité et une connectivité gigabit ethernet pour les réseaux d'entreprise de taille moyenne. De plus grâce à ses capacités SSL IPsecVPN l'entreprise peut facilement rester en contact avec ses employés qui sont en déplacement et ses partenaires ou encore entrevoir sans crainte d'ouvrir des succursales. Il prend en charge jusqu'à 750 connexions VPN.

Il sera implémenté à ce niveau un ensemble de mesures qui permettront d'assurer l'intégrité du réseau de l'entreprise.

• Nous utiliserons le modem ADSL existant en tant qu'élément d'interconnexion de l'entreprise avec internet.

Ainsi nous résumons l'ensemble de nos propos ci-dessus par la figure 11.

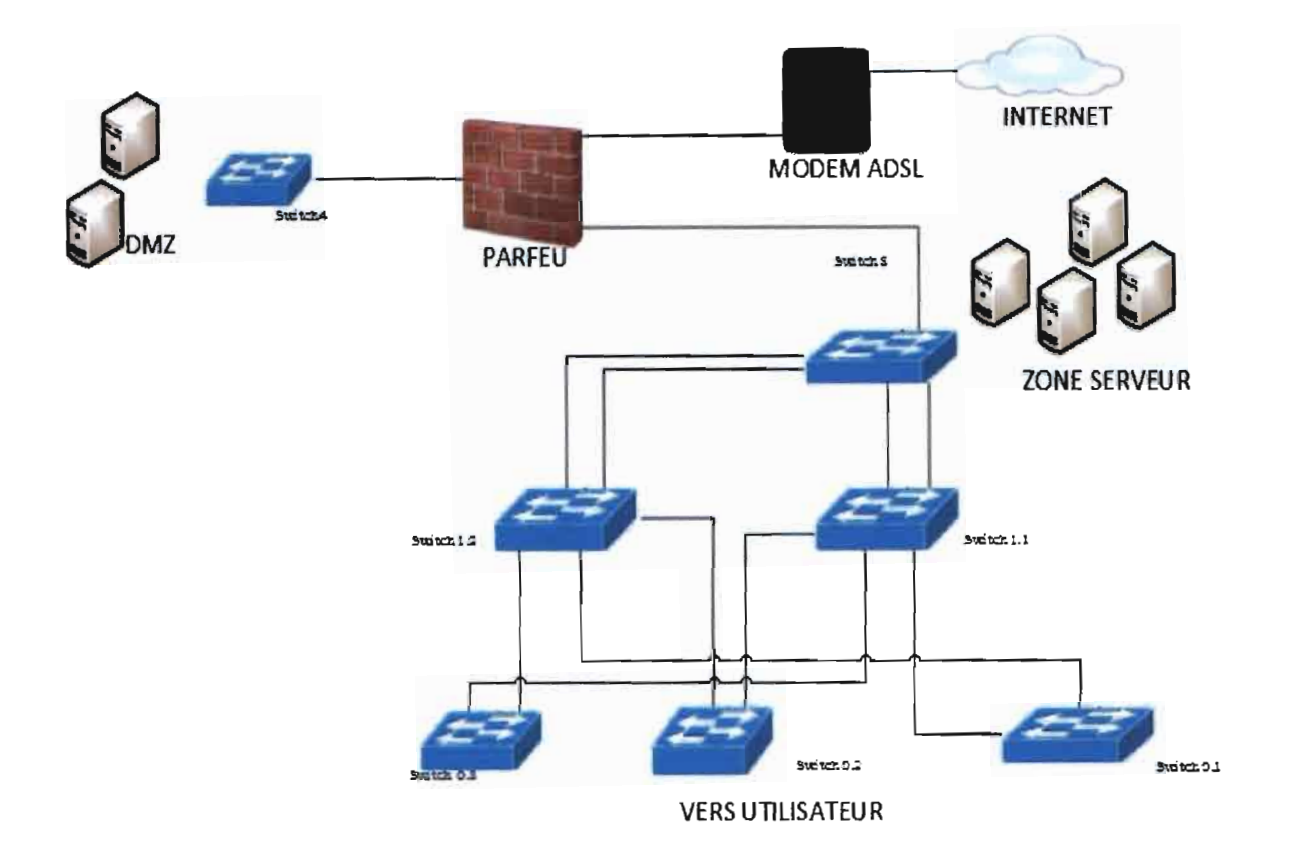

## *Figure* **12:** *Architecture physique proposée du réseau*

Au cours de ce chapitre, nous avons présenté une solution d'interconnexion puis étudié des protocoles réseaux permettant entre autre d'optimiser l'utilisation de la bande passante, de créer des chemins redondants et d'organiser le réseau de sorte qu'il soit maintenable de façon aisée. Nous avons par la suite organisé ces différents éléments afin de permettre d'avoir une nouvelle architecture réseau qui soit à méme de supporter le maximum de flux pouvant transiter sur cette dernière.

## *CONCLUSION GENERALE*

Ce temps de stage que nous avons passé au sein de E-SERVICES nous a permis de travailler sur les réseaux convergents. La téléphonie et l'informatique étaient jadis portées par des voies différentes qui entrainaient des coûts exorbitants. Le développement des technologies et la rapide amélioration des médias de communications ont conduit à une mutualisation de la voix et des données. Et à ces deux s'est ajoutée la vidéo. La combinaison de ces trois éléments n'est malheureusement pas une extrapolation de l'utilisation des données sur les médias. En plus de leurs tailles (voix, vidéo) qui sont plus importantes il y a également le besoin de disponibilité immédiate.

Nous avons dans ce document procédé à une présentation de notre structure d'accueil et des aspects généralistes de notre stage. Nous avons également explicité quelques aspects techniques liés à la réalisation du stage.

Le deuxième chapitre nous a permis de cerner les besoins exprimés par l'entreprise dans le cadre de l'amélioration de son rendement. Il a également été le lieu où nous avons présenté une solution qui dans son ensemble comblera ces besoins. Nous avons également procédé à l'étude de l'environnement réseau de E-SERVICES.

Dans la dernière partie de notre document nous avons présenté quelques techniques d'optimisation du réseau et surtout la solution que nous avons proposée afin de rendre ce réseau fluide et permanemment fonctionnel.

A la fin de ce stage nous avons pu réunir les arguments nécessaires quant à la mise en œuvre efficaces d'un nouveau système d'information à E-SERVICES.

# *Bibliographie* **et** *Webographie*

- $[1]$ *What is SharePoint.pdf*
- [2] Fiche Produit Lync.pdf

[3] Andrew Tanenbaum. Réseaux 4é édition

Guy Pujolle Cours réseaux et télécoms

Catalyst3750.pdf

http://technet.microsoft.com/en-us/library/jj688132.aspx

(Consulté le 02 décembre 2013)

*http://office.microsoft.com/en-us/communicator-help/manage-re*cordingsin-Iync-recording-manager-HA101929070.aspx

(Consulté le 10 janvier 2014)

http://fr.wikipedia.org/wiki/Visioconf%C3%A9rence

(Consulté le 25 janvier 2014)

[13] http://wiki.sangoma.com/Configuring-your-Active-Directory-Infrastructure-for-Lync-Express-20

(Consulté le 16 janvier 2014)

*[141 http://technet.microsoft.com/*en-us/library/jj688098.aspx

(Consulté le 3 février 2014)

 $\frac{1}{4}$ 

## Annexes

# SWITCH\_2

```
Building configuration...
Current configuration: 3036 bytes
\primeversion 12.4
no service timestamps debug uptime
no service timestamps log uptime
service password-encryption
\primehostname SW_2
\primeboot-start-marker
boot-end-marker
\primeenable secret 5 $1$mERr$hx5rVt7rPNoS4wqbXKX7m0
\primeno aaa new-model
memory-size iomem 5
\primeip cef
\primeclass-map match-all normal
class-map match-all video
class-map match-all donnees!
\mathfrak{p}policy-map my_policy
class video
```
set *ip precedence 5 class donnees* set *ip precedence 1 class normal* set *ip precedence* 0  $\prime$ *interface Port-channel5 switchport access vlan 10*  $\overline{I}$ *interface Port-channel4 switchport access vlan 10*  $\mathfrak{p}$ *interface FastEthemetO/O switchport access vlan* 10 *switchport priority default 7* mis qos cos 7 mis qos trust cos  $\bar{l}$ *interface FastEthe*me*tO/* 1 *switchport access vlan* 10 *switchport priority default 7* mis qos cos 7 mis qos trust cos  $\mathfrak{p}$ *interface FastEthemetO/2 switchport access vlan* 10 *switchport priority default 7* mis qos *cos 7* mis qos trust cos  $\mathcal{I}$ *interface FastEthemetO/3*

*switchport access vlan* 10

```
switchport priority default 7
mls qos cos 7
mls qos trust cos
interface FastEthemetO/4
switchport access vlan 10
switchport priority default 7
mls qos cos 7
mls qos trust cos
interface FastEthemetO/S
 switchport access vlan 10
 switchport priority default 7
 mls qos cos 7
 mls qos trust cos
\mathfrak{l}% _{F,F}=\mathfrak{l}_{F,F} \text{, }F_{F,F}=\mathfrak{l}_{F,F} \text{, }F_{F,F}=\mathfrak{l}_{F,F} \text{, }F_{F,F}=\mathfrak{l}_{F,F} \text{, }F_{F,F}=\mathfrak{l}_{F,F} \text{, }F_{F,F}=\mathfrak{l}_{F,F} \text{, }F_{F,F}=\mathfrak{l}_{F,F} \text{, }F_{F,F}=\mathfrak{l}_{F,F} \text{, }F_{F,F}=\mathfrak{l}_{F,F} \text{, }F_{F,F}=\mathfrak{l}_{F,F} \text{, }F_{F,F}=\mathfrak{l}_{F,F} \text{, }F_{F,F}interface FastEthemetO/6
 switchport access vlan 10
 switchport priority default 7
 mls qos cos 7
  mls qos trust cos
 ļ
 interface FastEthemetO/7
  switchport access vlan 10
  switchport priority default 7
  mls qos cos 7
  mls qos trust cos
 \mathfrak{p}interface FastEthemetO/8
   switchport access vlan 10
   switchport priority default 7
```
 $\prime$ 

 $\mathfrak{p}$ 

mls qos cos 7

*mis qos* trust *cos*

*interface FastEthemetO/9*

*switchport access vlan* 10

 $\mathfrak{p}$ 

*switchport priority default 7 mis qos cos 7 mis qos* trust *cos*  $\boldsymbol{l}$ *interface FastEthemetO/* 10 *switchport access vlan* 10 *switchport priority default 7 mis qos cos 7 mis qos* trust *cos channel-group* 5 *mode on*  $\overline{I}$ 

*interface FastEthemetO/11 switchport access vlan* 10 *switchport priority default 7 mis qos cos 7 mis qos* trust *cos channel-group* 5 *mode on*  $\mathfrak{p}$ *interface FastEthemetO/ 12 switchport access vlan* 10 *switchport priority default 7 mis qos cos 7 mis qos* trust *cos channel-group* 4 *mode on*  $\mathfrak l$ *interface FastEthemetO/ 13 switchport access vlan* 10 *switchport priority default 7*

```
mis qos cos 7
mis qos trust cos
channel-group 4 mode on
\overline{I}interface FastEthemetO/14
switchport access vlan 10
switchport priority default 7
mis qos cos 7
mis qos trust cos
\overline{I}interface FastEthemetO/ 15
switchport access vlan 10
switchport priority default 7
mis qos cos 7
mis qos trust cos
\mathcal{I}interface Vlan1
no ip address
shutdown
\boldsymbol{I}interface Vlan2
no ip address
\primeinterface VlanlO
 ip address 192.168.10.2255.255.255.0
\primeinterface Vlan20
 ip address 192.168.20.2255.255.255.0
ļ
no ip http server
ip fonuard-protocol nd
```
*ip route 0.0.0.0 0.0.0.0192.168.1.1*

ļ control-plane  $\bar{I}$ line con 0 line aux 0 line vty 04 login line vty 5 15 login  $\mathbf{I}$  $\it end$ SWITCH\_1.2

Current configuration: 1620 bytes

 $\underline{I}$ 

version 12.4

no service timestamps debug uptime

no service timestamps log uptime

service password-encryption

 $\mathbf{I}$ 

hostname SW\_1.2

Ī

boot-start-marker

boot-end-marker

```
\underline{I}
```
enable secret 5 \$1\$mERr\$hx5rVt7rPNoS4wqbXKX7m0

 $\overline{L}$ 

no aaa new-model

memory-size iomem 5

 $\underline{l}$ 

ip cef

 $\overline{1}$ 

*interface Port-channelS switchport access vlan 4 interface FastEthemetO/O switchport access vlan 20 interface FastEthemetO/l switchport access vlan 20 shutdown interface FastEthemetO/2 switchport access vlan 20 interface FastEthemetO/3 switchport access vlan 20 interface FastEthemetO/4 switchport access vlan 20 interface FastEthemetO/S switchport access vlan 20 interface FastEthemetO/6 switchport access vlan 20 interface FastEthemetO/7 switchport access vlan 20 interface FastEthemetO/8 switchport access vlan 20*

1

1

 $\overline{1}$ 

1

1

 $\overline{1}$ 

 $\overline{1}$ 

1

1

 $\overline{1}$ 

*interface FastEthemetO/9*

*switchport access vlan 20*

 $\overline{1}$ 

*interface FastEthemetO/1* 0

*switchport access vlan* 10

*channel-group* 5 *mode on*

1

*interface FastEthemetO/11*

*switchport access vlan* 10

*channel-group* 5 *mode on*

1

*interface FastEthemetO/12*

*switchport access vlan 4*

1

*interface FastEthemetO/13*

*switchport access vlan 4*

1

*interface FastEthemetO/14*

*switchport access vlan 4*

1

*interface FastEthemetO/15*

*switchport access vlan 4*

 $\overline{1}$ 

*interface Vlanl*

*no ip address*

*shutdown*

1

*interface Vlan2*

*no ip address*

 $\overline{1}$ 

*interface Vlan4*

*no ip address*

 $\underline{\mathit{!}}$ 

interface Vlan10

ip address 192.168.10.3 255.255.255.0

 $\mathcal{I}$ 

no ip http server

ip forward-protocol nd

 $\overline{L}$ 

control-plane

 $\mathbf{I}$ 

line con 0

line aux 0

line vty  $04$ 

login

line vty 5 15

login

 $\perp$ 

 $end$ </u>

## SWITCH\_1.1

Current configuration: 1612 bytes

 $\mathbf{I}$ 

version 12.4

no service timestamps debug uptime

no service timestamps log uptime

service password-encryption

 $\overline{I}$ 

hostname SW\_1.1

 $\underline{I}$ 

boot-start-marker

boot-end-marker

 $\overline{I}$ 

enable secret 5 \$1\$mERr\$hx5rVt7rPNoS4wqbXKX7m0

 $\underline{l}$ 

 $\overline{\phantom{a}}$ 

 $\overline{\phantom{a}}$ 

*no aaa new-model memory-size iomem 5* 1 ip cef 1 *interface Port-channel4 switchport* access *vlan 4* 1 *interface FastEthemetO/O switchport* access *vlan 20*  $\overline{1}$ *interface FastEthemetO/l switchport* access *vlan 20* 1 *interface FastEthemetO/2 switchport access vlan 20* 1 *interface FastEthemetO/3 switchport access vlan 20*  $\overline{L}$ *interface FastEthemetO/4 switchport* access *vlan 20* 1 *interface FastEthemetO/5 switchport access vlan 20* 1 *interface FastEthemetO/6 switchport access vlan 20* 1 *interface FastEthemetO/7 switchport* access *vlan 20*

1

*interface FastEthemetO/8 switchport* access *vlan 20* 1 *interface FastEthemetO/9 switchport access vlan 20 interface FastEthemetO/* 1 0 *switchport access vlan 20 interface FastEthemetO/11 switchport access vlan 20* 1 *interface FastEthemetO/12 switchport access vlan* 10 *channel-group* 4 *mode on* 1 *interface FastEthemetO/ 13 switchport* access *vlan* 10 *channel-group* 4 *mode on* 1 *interface FastEthemetO/ 14 switchport* access *vlan 4* l *interface FastEthemetO/ 15 switchport* access *vlan 4* 1 *interface Vlan1 no ip* address *shutdown* 1

1

1

*interface Vlan2*

*no ip* address

 $\underline{I}$ interface Vlan4 no ip address  $\mathcal{L}$ interface Vlan10 ip address 192.168.10.4 255.255.255.0  $\overline{I}$ no ip http server ip forward-protocol nd  $\frac{1}{2}$ control-plane  $\frac{1}{2}$ line con 0 line aux 0 line vty  $04$ login line vty 5 15 login  $\overline{I}$  $end$ 

## SWITCH\_0.3

Current configuration : 1445 bytes  $\overline{L}$ version 12.4 no service timestamps debug uptime no service timestamps log uptime service password-encryption

 $\underline{I}$ 

hostname SW 0.3

1

boot-start-marker

```
boot-end-marker
1
enable secret 5 $1$mERr$hxSrVt7rPNoS4wqbXKX7mO
1
no aaa new-model
memory-size iomem 5
1
ip cef
1
interface FastEthemetO/O
switehport access vlan 20
1
interface FastEthemetO/1
switehport access vlan 20
1
interface FastEthemetO/2
switchport access vlan 20
1
interface FastEthemetO/3
switchport access vlan 20
1
interface FastEthemetO/4
switchport access vlan 20
1
interface FastEthemetO/S
switchport access vlan 20
\overline{1}interface FastEthemetO/6
switehport access vlan 20
1
interface FastEthemetO/7
```
*switchport access vlan 20*

interface FastEthemetO/8 switchport access vlan 20 interface FastEthemetO/9 switchport access vlan 20 interface FastEthernet0/10 switchport access vlan 20 interface FastEthemetO/11 switchport access vlan 20 interface FastEthemetO/ 12 switchport access vlan 20 interface FastEthernet0/13 switchport access vlan 20 interface FastEthemetO/14 switchport access vlan 20 interface FastEthemetO/15 switchport access vlan 20 interface Vlanl no ip address shutdown interface Vlan4 ip address 192.168.11.7 255.255.255.0

l

l

l

l

l

l

l

l

l

l

l

no ip http server

ip forward-protocol nd

 $\frac{1}{2}$ 

control-plane

 $\mathbf{I}$ 

line con 0

line aux 0

line vty  $04$ 

login

line vty 5 15

login

 $\mathbf{I}$ 

 $end$ 

## SWITCH 0.2

Current configuration: 1445 bytes  $\overline{L}$ version 12.4 no service timestamps debug uptime no service timestamps log uptime service password-encryption  $\overline{L}$ hostname SW 0.2  $\mathbf{L}$ boot-start-marker boot-end-marker  $\underline{I}$ enable secret 5 \$1\$mERr\$hx5rVt7rPNoS4wqbXKX7m0  $\sqrt{2}$ no aaa new-model memory-size iomem 5

 $\underline{!}$
$\hat{\boldsymbol{\beta}}$ 

 $\frac{1}{3}$ 

ip cef

 $\mathbf{I}$ 

*interface FastEthemetO/O switchport* access *vlan 20* 1 *interface FastEthemetO/ 1 switchport* access *vlan 20* 1 *interface FastEthemetO/2 switchport* access *vlan 20* 1 *interface FastEthemetO/3 switchport* access *vlan 20* 1 *interface FastEthemetO/4 switchport* access *vlan 20* 1 *interface FastEthemetO/5 switchport* access *vlan 20* 1 *interface FastEthemetO/6 switchport* access *vlan 20*  $\overline{1}$ *interface FastEthemetO/ 7 switchport* access *vlan 20* 1 *interface FastEthemetO/8 switchport* access *vlan 20*  $\overline{1}$ *interface FastEthemetO/9*

 $\overline{1}$ 

*switchport* access *vlan 20*

*interface FastEthemetO/* 10 *switchport access vlan 20* 1 *interface FastEthemetO/ 11 switchport access vlan 20* 1 *interface FastEthemetO/ 12 switchport access vlan 20* 1 *interface FastEthemetO/13 switchport access vlan 20* 1 *interface FastEthemetO/ 14 switchport access vlan 20* 1 *interface FastEthemetO/ 15 switchport access vlan 20* 1 *interface Vlan1 no ip addTess shutdown* 1 *interface Vlan4 ip address 192.168.11.6255.255.255.0* 1 *no ip http serveT ip forward-protocol nd*  $\overline{1}$ *control-plane* 1 *Une con* 0

*line aux* 0

*Une vty* 04

*loqin*

*Une vty* 5 15

*loqin*

 $\overline{L}$ 

end

# **SWlTCH 0.1**

```
Current configuration: 1445 bytes
```
1

*version 12.4*

*no* service *timestamps debuq uptime*

*no* service timestamps *log uptime*

service *password-encryption*

1

*hostname SW 0.1*

 $\overline{1}$ 

*boot-start-marker*

*boot-end-marker*

1

*enable secret* 5 *\$1\$mERr\$hx5rVt7rPNoS4wqbXKX7mO*

 $\overline{1}$ 

*no aaa new-model*

*memory-size iomem 5*

1

ip cef

 $\overline{1}$ 

*interface FastEthemetOlO*

*switchport access vlan 20*

1

*interface FastEthemetOl 1*

*switchport access vlan 20*

Ť  $\overline{\phantom{a}}$ 

 $\frac{1}{2}$ 

 $\begin{array}{c} \frac{1}{2} \\ \frac{1}{2} \end{array}$ 

 $\frac{1}{2}$  $\hat{\boldsymbol{\epsilon}}$ 

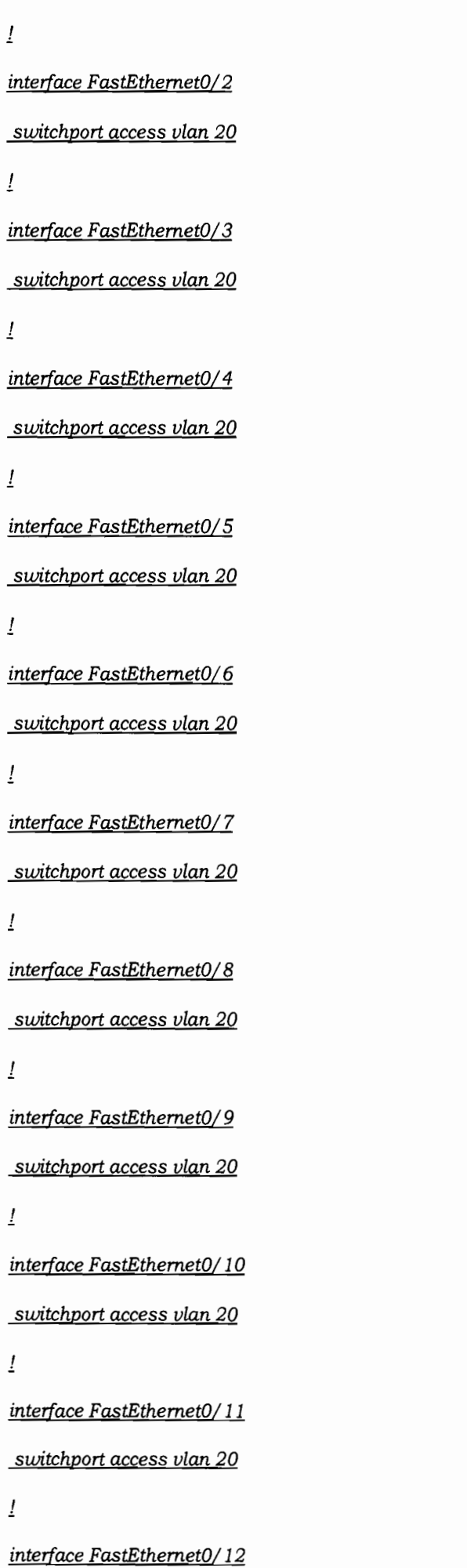

 $\tilde{f}$  $\mathcal{L}$ 

 $\frac{1}{\epsilon}$ 

 $\frac{1}{2}$ 

 $\frac{1}{2}$ 

 $\frac{1}{2}$ 

 $\overline{\phantom{a}}$ 

ł,

switchport access vlan 20

 $\frac{1}{2}$ 

interface FastEthernet0/13

switchport access vlan 20

 $\mathbf{I}$ 

interface FastEthernet0/14

switchport access vlan 20

 $\mathbf{I}$ 

interface FastEthernet0/15

switchport access vlan 20

```
\overline{L}
```
interface Vlan1

no ip address

shutdown

```
\frac{1}{2}
```
interface Vlan4

ip address 192.168.11.5 255.255.255.0

 $\mathbf{I}$ 

no ip http server

ip forward-protocol nd

```
\perp
```
control-plane

```
\frac{1}{2}
```
line con 0

line aux 0

 $line vty 04$ 

login

 $line vty 5 15$ 

login

 $\underline{I}$ 

 $End$ </u>

Ances  $\overline{\phantom{a}}$ 

 $\frac{1}{2}$  $\bar{\bar{t}}$ 

 $\frac{1}{2}$ 

 $\frac{1}{2}$